PONTIFÍCIA UNIVERSIDADE CATÓLICA DO RIO GRANDE DO SUL FACULDADE DE INFORMÁTICA CURSO DE BACHARELADO EM CIÊNCIA DA COMPUTAÇÃO

## **GERAÇÃO DE TATO EM AMBIENTES VIRTUAIS**

por

DANIEL NEVES PROCHNOW MAURO CÉSAR CHARÃO DOS SANTOS RÉGIS AUGUSTO POLI KOPPER

Trabalho de Conclusão II Do Curso de Bacharelado em Ciência da Computação

> Prof. Dr. Márcio Serolli Pinho **Orientador**

Porto Alegre, julho de 2003

# **SUMÁRIO**

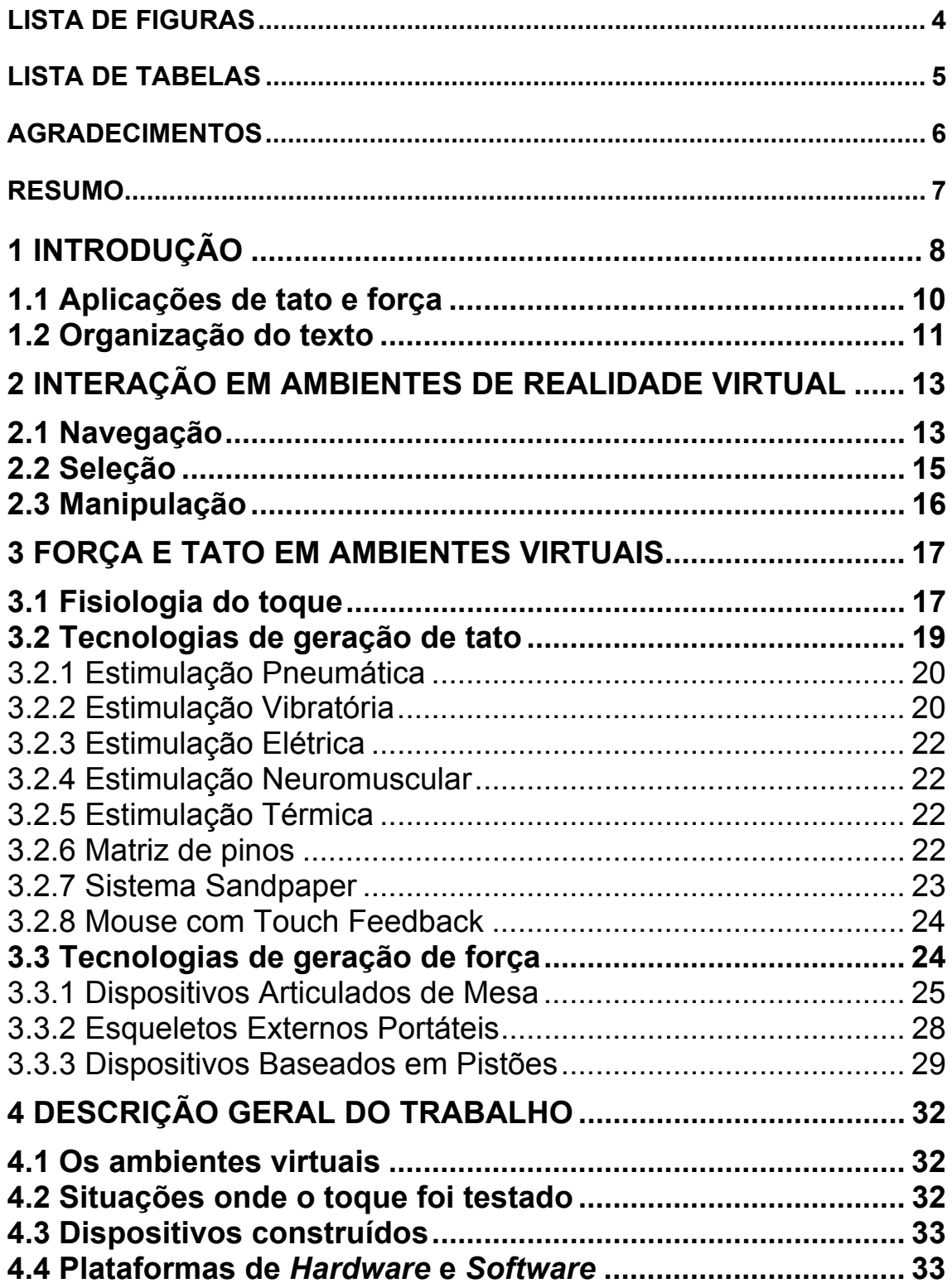

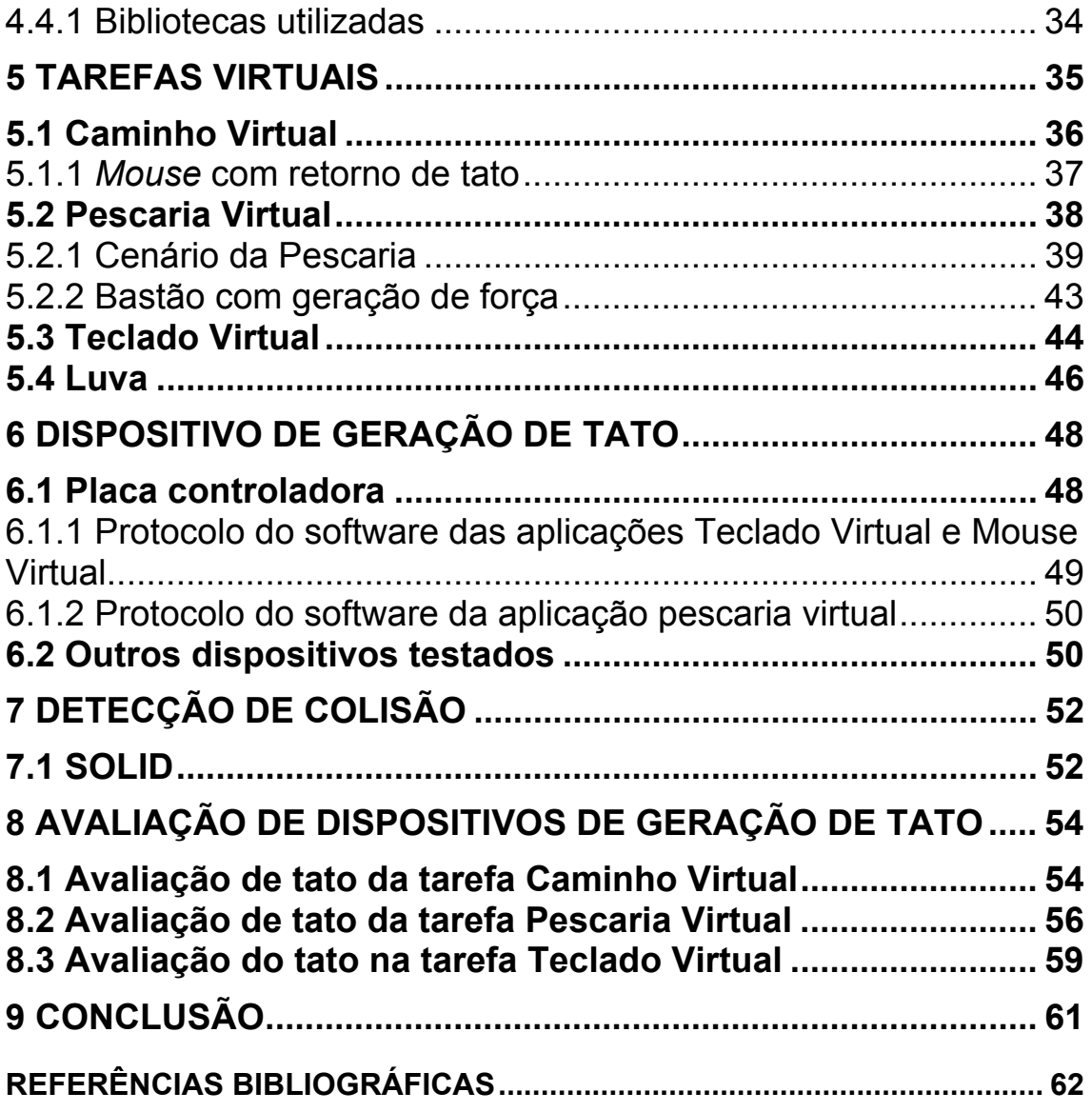

# **LISTA DE FIGURAS**

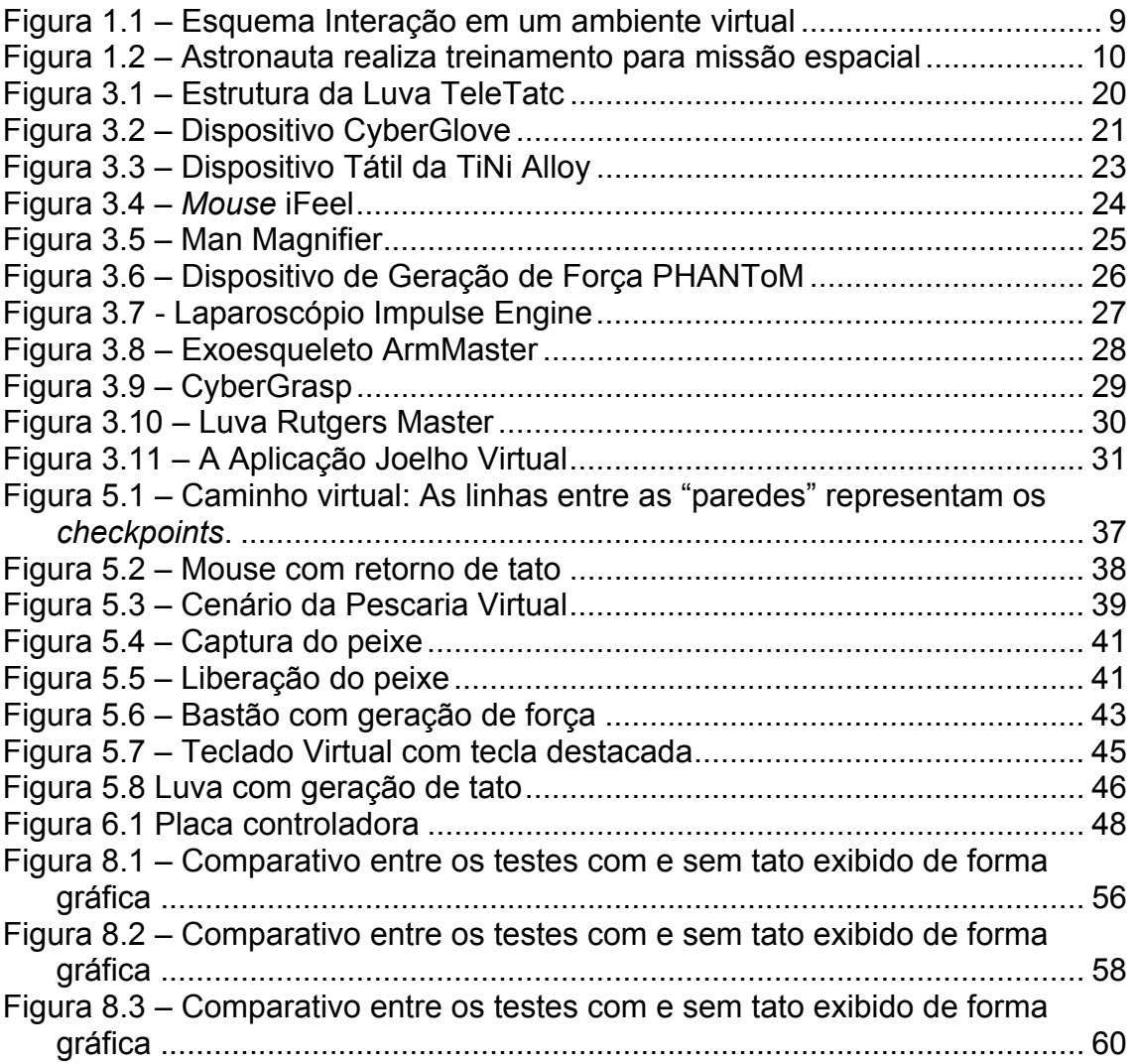

# **LISTA DE TABELAS**

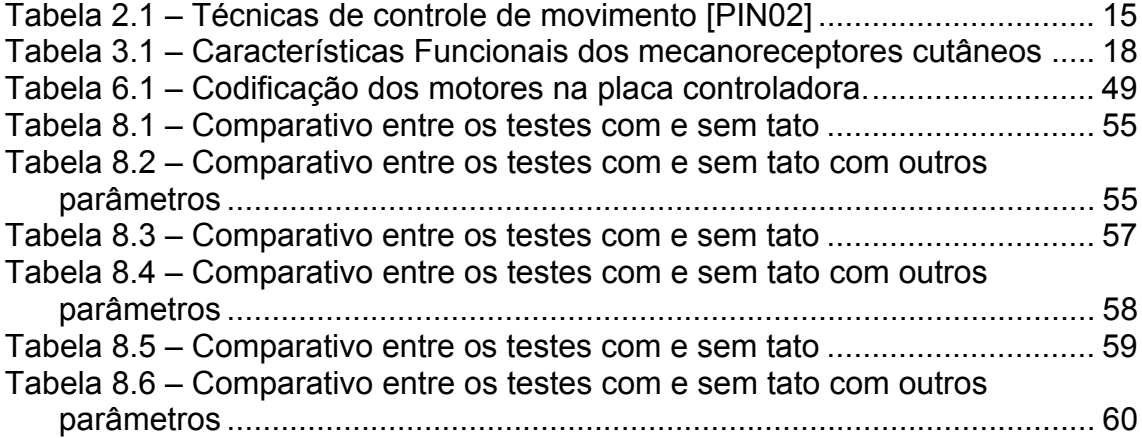

## **AGRADECIMENTOS**

A realização deste trabalho não poderia ter acontecido de forma satisfatória não fosse o empenho e suporte irrestrito prestado pelo professor Júlio César de Lima, que sempre se mostrou prestativo e atencioso no decorrer deste trabalho. A ele, o nosso muito obrigado.

Gostaríamos de agradecer também ao nosso orientador Márcio Serolli Pinho, por prestar amplo apoio e nunca se omitir perante os problemas surgidos.

Agradecemos aos nossos pais que, presentes, sempre nos estimularam a atingirmos nossos objetivos, e ausentes serviram como inspiração para sempre darmos o nosso melhor.

Aos nossos amigos, companheiras e colegas, que entenderam e respeitaram a nossa ausência em certos momentos e a todos os que nos ajudaram a avaliar as aplicações desenvolvidas, nossos sinceros agradecimentos.

## **RESUMO**

Uma área pouco explorada em realidade virtual é a simulação de retorno de tato e força. A partir desta constatação, este trabalho visa o desenvolvimento de três protótipos de geração de toque: mouse, bastão e luva, bem como a avaliação destes dispositivos. Desenvolvidos os protótipos, foram feitos testes baseados em sua utilização a fim de avaliar o quanto o uso de sensações táteis interfere na interação do usuário em ambientes virtuais.

Para que a avaliação proposta fosse possível neste trabalho, foram implementadas três aplicações de realidade virtual, onde em cada uma delas o usuário realizou uma determinada tarefa que se propõe a testar cada um dos dispositivos sob dois aspectos importantes: com estímulo tátil e sem estímulo tátil. As tarefas são o Caminho Virtual, que usa o mouse com geração de tato, a Pescaria Virtual, que utiliza o bastão com retorno de toque, e o Teclado Virtual, utilizando uma luva com estímulo tátil.

Durante a execução destas tarefas, diversas informações foram coletadas servindo como base de dados para nossa conclusão, indicando um caminho promissor a ser seguido dentro da pesquisa científica na área de computação gráfica: a geração de tato para ambientes virtuais.

## **1 INTRODUÇÃO**

Desde o início dos anos 90, tem havido um progresso significativo no que diz respeito ao desenvolvimento de ambientes de realidade virtual. Nesta área, a grande maioria dos trabalhos tem se concentrado em aspectos como geração de imagens de qualidade, captura dos movimentos dos usuários, modelagem de cenários e interação entre usuários e objetos virtuais.

Um aspecto ainda pouco explorado, entretanto, é a geração de tato e força. Acredita-se que inúmeras aplicações possam se beneficiar deste recurso pois, dos cinco sentidos que os humanos possuem, somente o tato é bi-direcional. Ou seja, com este sentido pode-se tanto adquirir informações com um simples toque como provocar alterações no ambiente pela aplicação da força.

Para tornar o ambiente virtual mais real, é interessante que além da locomoção através do cenário e interação com o mesmo, o usuário possa sentir de alguma forma os objetos com os quais está interagindo, com o objetivo de tornar a tarefa mais fácil, já que o retorno de tato pode ser mais eficiente que apenas o retorno visual, pois é mais real e intuitivo.

Um ambiente de realidade virtual com retorno tátil deve considerar quatro fatores para a sua implementação; são eles a posição e orientação do usuário no mundo virtual, a detecção da colisão do usuário com o objeto virtual e a reação da colisão, que é transmitida ao dispositivo de geração de estímulo tátil. A [Figura 1.1](#page-8-0)  mostra como funciona a interação de um usuário com o ambiente virtual:

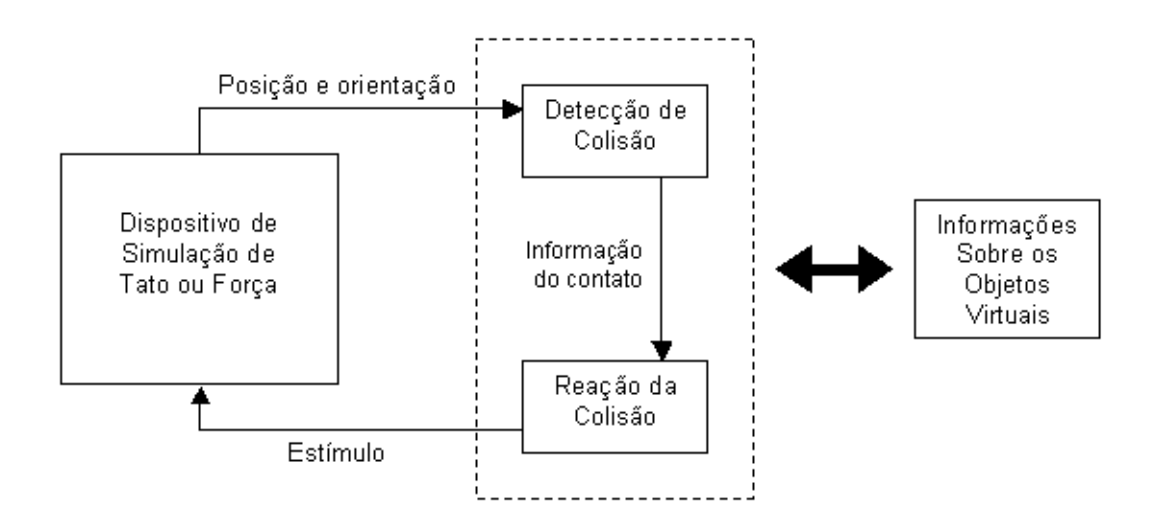

<span id="page-8-0"></span>**Figura 1.1 – Esquema Interação em um ambiente virtual[1](#page-8-1)**

A [Figura 1.1](#page-8-0) apresenta um esquema que pode ser entendido da seguinte forma: Em um ambiente virtual, o sistema é informado sobre os parâmetros dos objetos virtuais, ou seja, dados como sua posição e orientação. Estas informações são úteis para que se detecte a colisão entre objetos no mundo virtual; por exemplo, o modelo da mão do usuário e uma maçã virtual que está sendo segurada pelo usuário. A partir da detecção da colisão, as informações são processadas, permitindo que o sistema dispare a reação à colisão, estimulando o dispositivo de simulação de tato ou força, como, por exemplo, limitando a mão do usuário de ser fechada após ter segurado a maçã.

Outro fator importante para a geração de sensações de tato e força é o rastreamento dos objetos. Para tal, deve-se utilizar dispositivos que informem a posição, o deslocamento e a rotação do usuário e de qualquer objeto que se pretenda rastrear para que estes possam ser mapeados no mundo virtual. Além disso, é importante que se modele os objetos reais no mundo virtual, para que o usuário possa ter a noção dos parâmetros do objeto real, por exemplo, sua mão, no mundo virtual. Estes modelos são chamados *avatares*.

Pensando nisto, este trabalho realizou a pesquisa de técnicas de geração de tato para ambientes de realidade virtual e de dispositivos através dos quais é possível a geração da sensação de toque nestes ambientes. Para o desenvolvimento

<span id="page-8-1"></span> 1 Adaptado de [BAS01]

do trabalho estabeleceram-se dois objetivos principais a serem atingidos no decorrer desta pesquisa: (a) a criação de dispositivos de toque e (b) a avaliação destes dispositivos em ambientes virtuais, a fim de avaliar a provável melhoria de desempenho do usuário numa interface com *touch feedback*.

## **1.1 Aplicações de tato e força**

O retorno de tato e força é interessante em diversas aplicações, como detalha-se a seguir.

No treinamento de astronautas para missões espaciais utiliza-se retorno de força para simular caminhadas espaciais, como ilustra a [Figura 1.2.](#page-9-0)

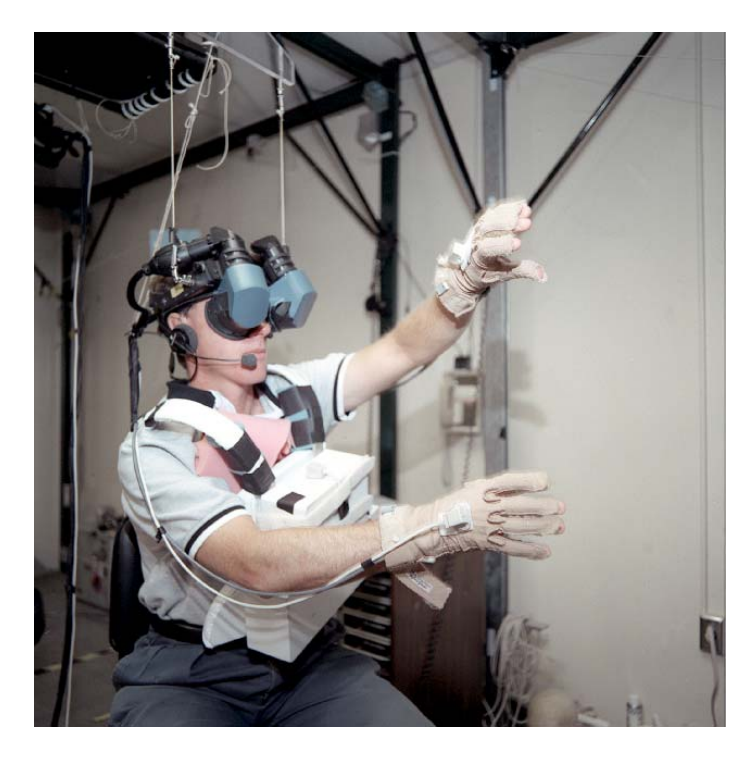

**Figura 1.2 – Astronauta realiza treinamento para missão espacial** 

<span id="page-9-0"></span>Na medicina, por exemplo, pode-se usar o retorno de força em treinamentos cirúrgicos simulados, na manipulação de robôs para cirurgias que utilizam técnicas minimamente invasivas, em diagnóstico remoto (telemedicina), além de dispositivos para auxiliar deficientes visuais, os quais se utilizariam do tato como forma de exploração de ambientes virtuais.

No entretenimento, em jogos e simuladores que permitam ao usuário sentir e manipular sólidos, fluidos, ferramentas e avatares virtuais, trazendo a simulação para um nível mais próximo da realidade.

Na educação, para permitir aos alunos que sintam e interajam com os fenômenos, conceitos e abstrações estudadas, possibilitando desta maneira uma melhor compreensão dos conteúdos vistos em aula.

Na indústria, para a integração de dispositivos de geração de toque com sistemas CAD, no processo de design e montagem de peças e produtos pela manipulação de componentes mecânicos em um ambiente imersivo.

Em artes gráficas, como em exibições de obras em um museu virtual, salas de concertos em que o usuário poderá entrar remotamente para tocar os instrumentos musicais (sozinho ou em conjunto formando uma orquestra com outros visitantes), e ateliês virtuais onde possam desenvolver e tocar obras de arte, até fazer esculturas cooperativas pela Internet.

#### **1.2 Organização do texto**

Este volume foi dividido em três grandes partes, quais sejam fundamentação teórica, que compreende os capítulos [2](#page-12-0) e [3,](#page-16-0) descrição geral do trabalho desenvolvido, que compreende os capítulos [4,](#page-31-0) [5,](#page-34-0) [6](#page-47-0) e [7](#page-51-0) e avaliação dos dispositivos de geração de tato, no capítulo [8.](#page-53-0) Na fundamentação teórica é feito um apanhado geral sobre a produção científica existente em realidade virtual, especialmente sobre retorno de tato e força em ambientes virtuais. A descrição geral do trabalho desenvolvido busca apresentar as aplicações desenvolvidas, as tarefas realizadas e a avaliação do uso de *touch feedback*. Por fim, a avaliação dos dispositivos busca apresentar um comparativo entre as aplicações com e sem retorno tátil.

O capítulo [2](#page-12-0) dá uma visão geral sobre interação em ambientes de realidade virtual, abordando as técnicas de navegação, seleção e manipulação em ambientes virtuais. No capítulo [3](#page-16-0) é feito um embasamento teórico sobre força e tato em ambientes virtuais, bem como sobre a fisiologia do toque no ser humano. São apresentadas as técnicas existentes para a geração de tato e força com ênfase para a os dispositivos já produzidos.

No capítulo [4](#page-31-0) é feita uma descrição geral do Trabalho de Conclusão, apresentando os ambientes virtuais, as situações onde o toque foi testado, os dispositivos construídos e as bibliotecas utilizadas. Os capítulos [5,](#page-34-0) [6,](#page-47-0) [7](#page-51-0) e [8](#page-53-0) abordam os testes que foram realizados durante a pesquisa para o Trabalho de Conclusão e apresentam as decisões tomadas para a implementação.

## <span id="page-12-0"></span>**2 INTERAÇÃO EM AMBIENTES DE REALIDADE VIRTUAL**

Uma das principais preocupações relacionadas com o desenvolvimento de ambientes imersivos de realidade virtual, é o nível de imersão que este proporcionará ao usuário. O ambiente virtual deve, sobretudo, ser capaz de produzir sensações reais e responder às ações realizadas pelo usuário. Em outras palavras, o ambiente virtual deve tentar envolver o usuário para que este acredite estar dentro de um ambiente real.

Segundo Barfield [BAR95], existem três componentes básicos em um ambiente de realidade virtual: (a) o *hardware* e o *software* usados para modelar e exibir as imagens, (b) uma interface lógica que especifica como os parâmetros do ambiente e de seus modelos podem ser alterados e (c) uma interface física, que consiste em um ou mais aparelhos visuais, auditivos e com retorno de tato ou força.

Devido ao alto nível de imersão exigido pelos ambientes virtuais, estes devem exibir as imagens eficientemente, procurando gerá-las em tempo real, para que seja possível a interação com o usuário, que deve perceber as modificações no ambiente no momento em que realiza as ações.

No que diz respeito à interação, um ambiente de realidade virtual considerado completo deve implementar operações de navegação, seleção e manipulação. Nas seções a seguir serão abordados as principais características destes três tipos de operações que podem ser realizadas pelos usuários de ambientes de realidade virtual.

#### **2.1 Navegação**

Em um ambiente virtual é necessário que existam ferramentas que permitam ao usuário poder realizar a tarefa a ele atribuída. Um dos principais recursos presentes no mundo real que deve ser implementado no virtual é a navegação.

O movimento físico é o movimento natural do ser humano e mapeá-lo para o ambiente virtual de uma forma perfeita seria a forma ideal de movimentação em um ambiente virtual. Segundo Pinho [PIN02], a tecnologia de hoje é limitada, no que diz respeito a movimentação física, a dispositivos de rastreamento com alcance de 1 a 2 metros, o que restringe muito a navegação no ambiente virtual.

Em vista disso, foram desenvolvidas técnicas alternativas para a simulação de movimento em ambientes virtuais, baseadas no controle de dois parâmetros: direção e velocidade do movimento. O parâmetro direção define para onde o usuário irá se deslocar, enquanto a velocidade define com que rapidez o usuário navegará de um ponto a outro no ambiente virtual.

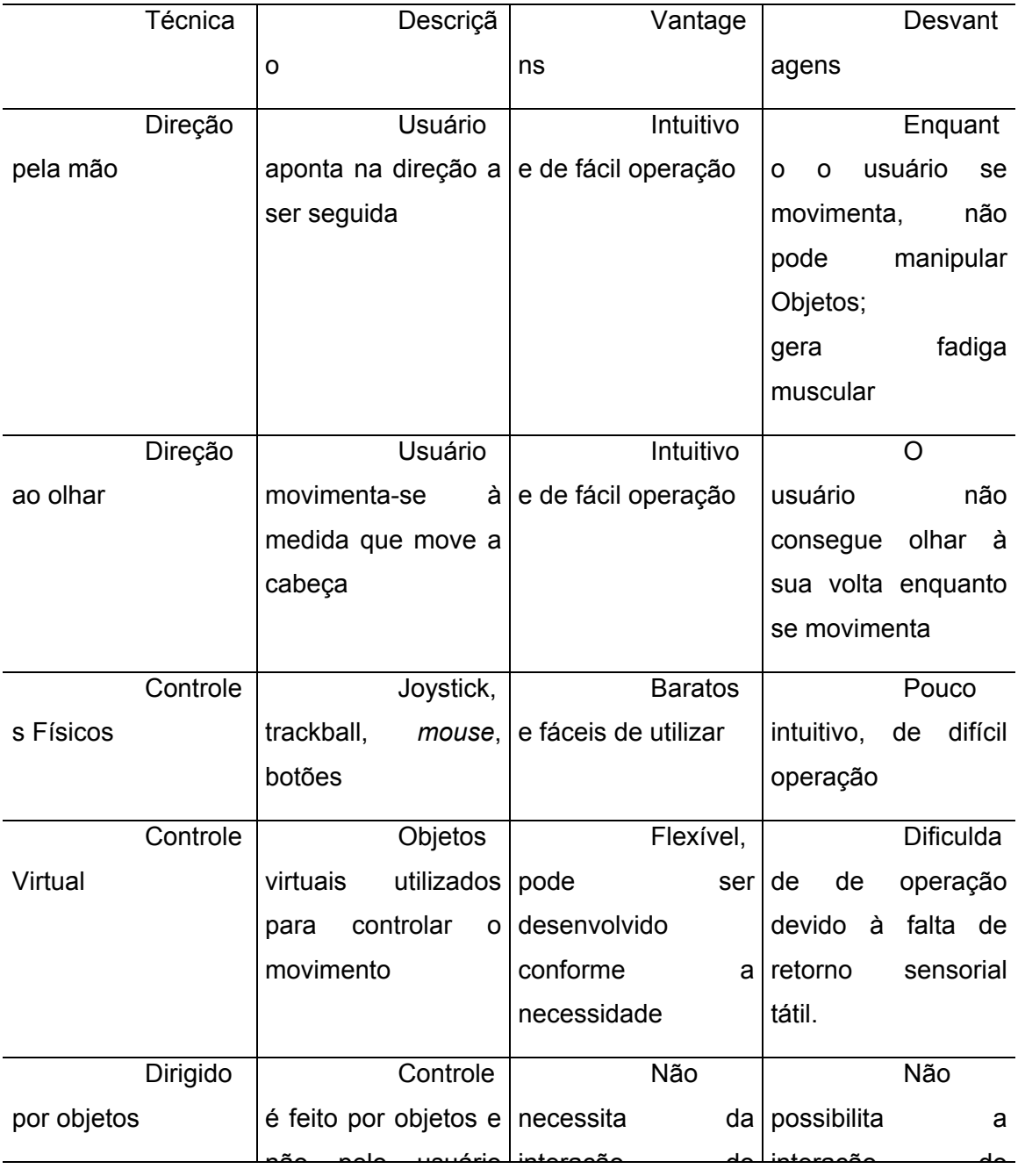

Na [Tabela 2.1](#page-14-0) são exibidas diversas técnicas para controle de direção.

|            |          | não                 | pelo |         | usuário interação           |       |    | do interação         |     | do  |
|------------|----------|---------------------|------|---------|-----------------------------|-------|----|----------------------|-----|-----|
|            |          | (carro, imã, etc)   |      |         | usuário.                    |       |    | usuário.             |     |     |
|            | Dirigido |                     |      | Usuário |                             | Fácil | de |                      | Não |     |
| a objetivo |          |                     |      |         | escolhe dentre uma utilizar |       |    | permite              | que | O   |
|            |          | lista de alvos para |      |         |                             |       |    | usuário              |     | se  |
|            |          | se dirigir          |      |         |                             |       |    | movimente            |     | por |
|            |          |                     |      |         |                             |       |    | locais não definidos |     |     |
|            |          |                     |      |         |                             |       |    | previamente.         |     |     |
|            |          |                     |      |         |                             |       |    |                      |     |     |

<span id="page-14-0"></span>**Tabela 2.1 – Técnicas de controle de movimento [PIN02]** 

## **2.2 Seleção**

A seleção consiste em um mecanismo que possibilita ao usuário identificar o objeto que deseja manipular. Assim como a movimentação, a seleção é um recurso essencial que deve estar presente em ambientes virtuais, pois é ela que torna possível ao usuário uma interação com o mundo virtual.

Duas técnicas para seleção de objetos são seleção local e seleção à distância. Na seleção local, o usuário precisa ir ao encontro do objeto para selecionálo.

Já na seleção à distância, o usuário aponta para um objeto utilizando um raio luminoso de modo que no momento em que há a interseção do raio com o objeto este é selecionado, sem a necessidade do mesmo deslocar-se até a posição em que o objeto se encontra. Uma possível abordagem para a seleção à distância, é o deslocamento do objeto de seu local original até as mãos do usuário no momento da seleção para manipulação, e posterior retorno do objeto ao local original após o final de sua manipulação. É importante que haja uma animação do deslocamento do objeto e não simplesmente um tele-transporte para que o usuário não perca a referência no ambiente virtual.

Outras técnicas de seleção ([PIN02]) são a seleção dirigida pelo olhar, dirigida por voz e seleção por lista. Na seleção dirigida pelo olhar o objeto selecionado é aquele que está na direção corrente da visão do usuário. A seleção por voz funciona de maneira que cada objeto possui um nome ou identificador e o usuário o seleciona falando seu identificador ou nome.

#### **2.3 Manipulação**

Para complementar a interação do usuário no ambiente virtual, é necessário que este consiga manipular os objetos que selecionou, participando, assim, ativamente na definição dos parâmetros do ambiente virtual. Segundo [PIN02], dois parâmetros devem ser especificados para a manipulação de objetos, quais sejam a sua mudança na posição e a sua mudança na orientação.

Pode ser necessário que se limite os graus de liberdade (de que forma o objeto pode ser manipulado, se livremente pelo espaço, ou havendo alguma limitação em termos de translação e rotação) de um objeto na sua manipulação, por que ao contrário torna-se inviável a um usuário estabelecer uma manipulação satisfatória no objeto. Para tal, existem dois tipos de restrição de graus de liberdades de objetos, a lógica e a física. Na restrição lógica, os movimentos não previstos no objeto são ignorados. Por exemplo, para a manipulação de um carrinho virtual deve desconsiderar os movimentos verticais, uma vez que ele só deve se movimentar no plano. Na restrição física, a manipulação do objeto é limitada por uma barreira física, que restringe os movimentos do usuário. Por exemplo, o carrinho virtual é controlado por um paralelepípedo que desloca-se sobre uma mesa, fazendo com que o objeto seja movimentado apenas no plano horizontal.

## <span id="page-16-0"></span>**3 FORÇA E TATO EM AMBIENTES VIRTUAIS**

Um dos principais sentidos do ser humano é o tato e para saber-se como gerar sensações de tato e força em ambientes virtuais, é necessário antes conhecer como funciona o corpo humano no que diz respeito ao sentido tato. A seção [3.1](#page-16-1)  abordará os aspectos referentes a como o corpo humano reage aos impulsos táteis aplicados. As seções [3.2](#page-18-0) e [3.3](#page-23-0) apresentam as várias tecnologias de geração de tato e força construídas até hoje, tanto em termos de pesquisa como das tecnologias disponíveis comercialmente.

#### <span id="page-16-1"></span>**3.1 Fisiologia do toque**

Suplementar aos sentidos da visão e audição, o tato pode trazer ao usuário uma melhor percepção do ambiente onde está inserido, seja ele real ou virtual. Muito embora seja sub-valorizada, a sensação de toque é altamente desenvolvida nos seres humanos, sendo essencial na exploração do mundo, na compreensão de informações e manipulação de objetos.

Para o desenvolvimento de dispositivos que gerem sensações de toque e força, é fundamental que se conheça a anatomia e fisiologia do corpo humano. Como as mãos são muito mais freqüentemente utilizadas nestas interfaces, suas propriedades devem ser consideradas para que se consiga reproduzir os estímulos desejados.

Em aparelhos de geração de força, os aspectos mais importantes são a proporcionalidade entre a força gerada e sua aplicação nas juntas corretas, agindo somente nos músculos e tendões do corpo humano. Já em dispositivos de geração de tato é necessário o rastreamento das muitas variáveis que compõe o complexo sistema sensorial do tato, entre elas os mecanoreceptores.

Mecanoreceptores são especializações nervosas da pele que detectam qualquer tipo de deformação (física ou mecânica). Qualquer tipo de energia mecânica pode estimular estes receptores. Pode ser por pressão, esticamento, movimento, som, etc. Existem 5 tipos de mecanoreceptores, segundo Darian [DAR84], que serão aqui descritos brevemente, de acordo com sua funcionalidade. São eles:

Corpúsculos de Meissner: São receptores de toque encontrados em abundância na região mais externa da derme. Respondem aos estímulos de pressão leve, sendo constituídos por uma massa de dendritos encapsulados por um tecido conectivo.

Corpúsculos Pacinianos: São sensores subcutâneos mais profundos na derme, sensíveis a uma pressão mais forte. Cada corpúsculo consiste de uma terminação nervosa envolta em tecido conectivo.

Discos de Merkel: Este órgão sensor é encontrado em terminações nervosas especializadas, no final da fibra do nervo, em uma camada mais superficial da pele. É responsável pela detecção de pressões leves e tem uma capacidade de adaptação considerada lenta.

Terminações de Ruffini (ou Corpúsculos de Ruffini): São encontrados nas camadas mais superficiais da derme, onde conseguem registrar pressões e vibrações de baixa freqüência. Têm uma lenta adaptação à pressão, mas conseguem capturar a presença contínua de força incidente sobre a pele, como deformação ou esticamento.

Células de Spindle: São células encontradas principalmente nos músculos estriados, juntas e tendões. Estes receptores indicam mudanças na tensão, sensíveis principalmente à atuação de algum tipo de força.

Os receptores mais seletivos e sensíveis, encontrados principalmente nas nossas digitais numa razão de 135/cm<sup>2</sup>, são melhores detalhados na [Tabela 3.1.](#page-17-0)

| Características             | Corpúsculo de<br><b>Meissner</b>                                          | <b>Corpúsculos</b><br><b>Pacinianos</b>    | Discos de<br>Merkel                       | Terminações de<br>Ruffini             |
|-----------------------------|---------------------------------------------------------------------------|--------------------------------------------|-------------------------------------------|---------------------------------------|
| Taxa de adaptação           | Rápido                                                                    | Rápido                                     | Lento                                     | Lento                                 |
| Localização                 | Derme superficial                                                         | Derme e<br>subcutâneo                      | Epiderme basal                            | Derme e<br>subcutâneo                 |
| Área média de receptividade | 13 mm <sup>2</sup>                                                        | 101 mm <sup>2</sup>                        | 11 mm <sup>2</sup>                        | 59 mm <sup>2</sup>                    |
| Unidades sensoriais         | 43%                                                                       | 13%                                        | 25%                                       | 19%                                   |
| Freqüência de resposta      | $10 - 200$ Hz                                                             | $70 - 1000$ Hz                             | $0.4 - 100$ Hz                            | $0.4 - 100$ Hz                        |
| Freqüência mínima           | 40 Hz                                                                     | $200 - 250$ Hz                             | 50 Hz                                     | 50 Hz                                 |
| Sensível à temperatura      | Não                                                                       | Sim                                        | Sim                                       | Em > 100 Hz                           |
| Parâmetros físicos sentidos | Curvatura da<br>pele, velocidade,<br>forma, palpitação<br>e deslizamento. | Vibração,<br>deslizamento e<br>aceleração. | Curvatura da<br>pele, forma e<br>pressão. | Alongamento da<br>pele e força local. |

<span id="page-17-0"></span>**Tabela 3.1 – Características Funcionais dos mecanoreceptores cutâneos[2](#page-17-1)**

<span id="page-17-1"></span> 2 Adaptado de [YOU96]

Há outros aspectos sensoriais das nossas digitais extremamente importantes. Segundo [YOU96], como o limite de distância para detecção de dois pontos em contato com a pele, que é de aproximadamente 1 a 3 milímetros. Também tem-se que o dedo é sensível a vibrações de até 10.000 Hz quando está reconhecendo texturas, e é mais sensível em aproximadamente 230 Hz. Os dedos também não conseguem distinguir entre dois sinais de força acima de 320 Hz; eles são sentidos apenas como vibrações.

Levando-se em conta os aspectos apresentados nesta seção, diversas tecnologias foram desenvolvidas, visando a geração de sensações próximas à realidade. Estas tecnologias são descritas nas seções a seguir.

#### <span id="page-18-0"></span>**3.2 Tecnologias de geração de tato**

Buscando tornar mais rica a experiência de contato do usuário com o computador, no qual já se tem a estimulação audiovisual, pesquisadores e empresas de tecnologia em todo o mundo tem investido, desde o início de década de 90, em novas tecnologias de interface homem-máquina que possibilitem a geração de tato, principalmente em ambientes de realidade virtual.

Nestes últimos anos então, tem-se observado um surgimento cada vez maior de dispositivos que se propõem a simular a sensação de toque, chamados pela literatura internacional especializada de dispositivos de t*ouch feedback* ou *tactile feedback*.

Estes dispositivos de geração de tato são normalmente utilizados para indicar quando o usuário está em contato com algum objeto virtual. Existem ainda outros aparatos de *touch feedback* que são utilizados para simular texturas e outras sensações táteis, como será apresentado nas seções seguintes, onde são mostradas algumas tecnologias relevantes existentes nesta área, que se encontram ainda em fase de pesquisa ou já disponíveis no mercado.

A seguir, são apresentadas as principais tecnologias de geração de tato existentes hoje.

## 3.2.1 Estimulação Pneumática

Na estimulação pneumática, pequenas bolsas de ar em contato com a pele são infladas e desinfladas rapidamente, gerando assim a sensação de tato. Também podem simular a sensação de retorno de força, uma vez que as bolsas de ar, quando cheias, tendem a limitar os movimentos da mão. Esta não é a melhor opção de dispositivo de geração de toque, pois seu *design* é complicado e caro, além de causar fadiga muscular no usuário.

Um dispositivo comercial que utiliza esta tecnologia é a Luva TeleTact, que foi projetada pela ARRL $^3$  $^3$  em 1991.

Na [Figura 3.1,](#page-19-0) pode-se ver o desenho da luva TeleTact, com seus tubos que levam ar às estruturas pneumáticas, além de serem responsáveis também por seu esvaziamento. É visível a forma como esta luva é construída, com a bolsa de ar posicionada logo abaixo da digital do dedo.

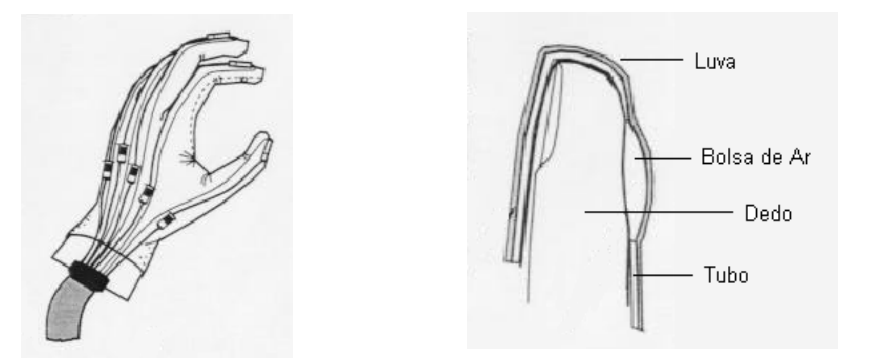

**Figura 3.1 – Estrutura da Luva TeleTat[c4](#page-19-2)**

<span id="page-19-0"></span>Segundo [YOU96], o principal problema desta luva é a baixa resolução das sensações oferecidas ao usuário, ou seja, este tipo de estimulação sensorial traz pouca informação tátil devido à ampla área de contato da estrutura pneumática com a pele, além de possuir um design extremamente complicado, de difícil construção.

## 3.2.2 Estimulação Vibratória

Outra forma de criar a sensação de toque é através da produção de vibrações na região do corpo onde se deseja gerar o efeito. As vibrações podem ser

<span id="page-19-1"></span><sup>&</sup>lt;sup>3</sup> Advanced Robotics Research Ltd. – University of Salford (http://www.salford.ac.uk)

<span id="page-19-2"></span>Adaptado de [BUR97]

geradas por micro caixas acústicas ou pequenos motores vibratórios, colocados sob os dedos. Estes dispositivos podem criar diversos tipos de sensação de tato (textura, impacto, deslizamento), dependendo da freqüência de vibração (1Hz a 10000 Hz). Neste caso, são aplicados múltiplos vetores de força extremamente pequenos, mas ainda assim sensíveis.

Segundo a literatura, estes parecem ser os melhores dispositivos para gerar a sensação de toque, pois são pequenos, leves e baratos.

Um dispositivo que se utiliza desta tecnologia é o *Cybe*rTouch Desenvolvido e finalizado em 199[5](#page-20-1) pela empresa Virtual Tecnologies<sup>5</sup>, este dispositivo provê a estimulação do tato quando acoplado a um outro aparelho de *force feedback*, a *CyberGlove*. Estimuladores táteis são anexados a cada um dos dedos da mão do usuário e podem promover pulsos curtos ou uma vibração mais longa, dependendo da sensação específica que se quer simular. Eles também podem ser ativados individualmente ou em conjunto, a fim de produzir padrões táteis sincronizados. A intensidade da vibração é controlada pelo usuário, que escolhe a freqüência desejada dentro de uma faixa de valores que variam de 0 a 125 Hz.

A empresa Virtual Tecnologies patenteou a tecnologia do atuador vibratório utilizado, não disponibilizando os detalhes à respeito de como o efeito de *touch feedback* é gerado. Uma foto do dispositivo *CyberGlove* junto com seu opcional *CyberTouch* é mostrada na [Figura 3.2,](#page-20-0) logo abaixo.

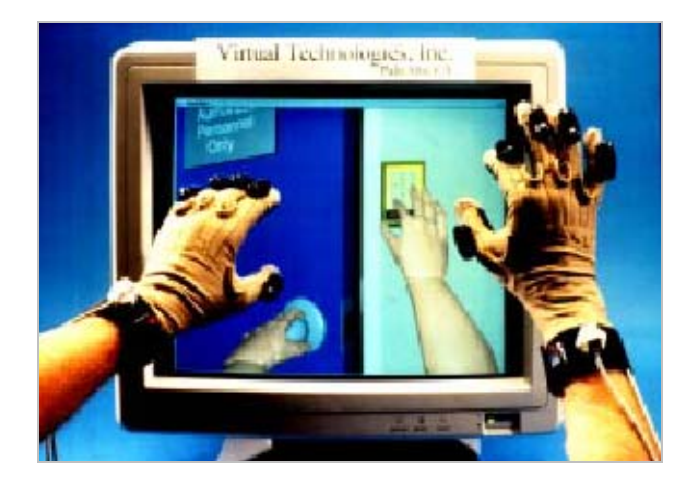

**Figura 3.2 – Dispositivo CyberGlove** 

<span id="page-20-1"></span><span id="page-20-0"></span><sup>&</sup>lt;u>s</u><br><sup>5</sup> Virtual Tecnologies – <u>http://www.virtex.com</u>/

## 3.2.3 Estimulação Elétrica

A estimulação elétrica pode ser usada para gerar tato através da colocação de pequenos eletrodos em contato com a pele do usuário. Na ocorrência de algum tipo de contato com um objeto virtual, a pessoa que usa o dispositivo literalmente leva pequenos "choques".

Como o choque não é uma sensação muito agradável, este tipo de estímulo praticamente não é utilizado em dispositivos de simulação de tato, nem para pesquisa, muito menos para o mercado.

## 3.2.4 Estimulação Neuromuscular

Através de implantes subcutâneos é possível atingir diretamente o sistema neuromuscular do ser humano. Pelo risco inerente à técnica, ela não pode ser usada por usuários finais.

## 3.2.5 Estimulação Térmica

Uma outra técnica para a geração de tato é a estimulação térmica, em que os atuadores são terminais termoelétricos, que, ao serem estimulados por um microcontrolador geram calor que é sentido pelo usuário. Normalmente é implementado com o "cooler" termoelétrico de Peltier, que é capaz de gerar altas e baixas temperaturas.

## 3.2.6 Matriz de pinos

Consiste numa matriz de pontos (ou pinos) retráteis acionados por um microcontrolador, que são capazes de movimentarem-se para cima e para baixo individualmente, simulando a sensação de toque e até de texturas. Dois dispositivos que utilizam esta tecnologia são a Luva Controladora Begej<sup>[6](#page-21-0)</sup> e o display tátil da companhia TiNi Alloy<sup>[7](#page-21-1)</sup>.

<span id="page-21-0"></span> $^6$  5 Claret Ash Road – Littleton, CO 80127 – EUA<br><sup>7</sup> TiNi Alloy – <u>http://www.sma-mems.com/</u>

<span id="page-21-1"></span>

Encomendada pela NASA<sup>[8](#page-22-1)</sup>, a Luva Controladora Begej foi desenvolvida pela Corporação Begej e oferece simulação de tato para somente três dedos de uma mão. Há também um mecanismo de geração de força adicional, que é possibilitado através de um esqueleto externo mecânico, o qual oferece a resistência esperada ao movimento do usuário.

Sob um contrato com a força aérea norte-americana, a TiNi Alloy desenvolveu um dispositivo tátil que consiste de uma matriz de pinos retráteis, conforme mostra a [Figura 3.3.](#page-22-0) Testes preliminares foram feitos pela empresa, demonstrando que durante a interação dos usuários testados com o dispositivo, estes conseguiram detectar e reconhecer padrões de texturas básicas, tanto de simulações de objetos estáticos como de objetos em movimento [YOU96].

Atualmente, a TiNi Alloy está aprimorando o aparelho a fim de simplificar e diminuir seu tamanho, permitindo, assim, um método mais eficiente para sua manufatura, visto que é complicado em termos de design reduzir a matriz de pinos e colocá-la sob cada dedo dentro de uma luva. Está previsto também neste contrato a introdução deste dispositivo de geração de tato em um dispositivo de geração de força, o "PHANToM" (ver seção [3.3.1\)](#page-24-0).

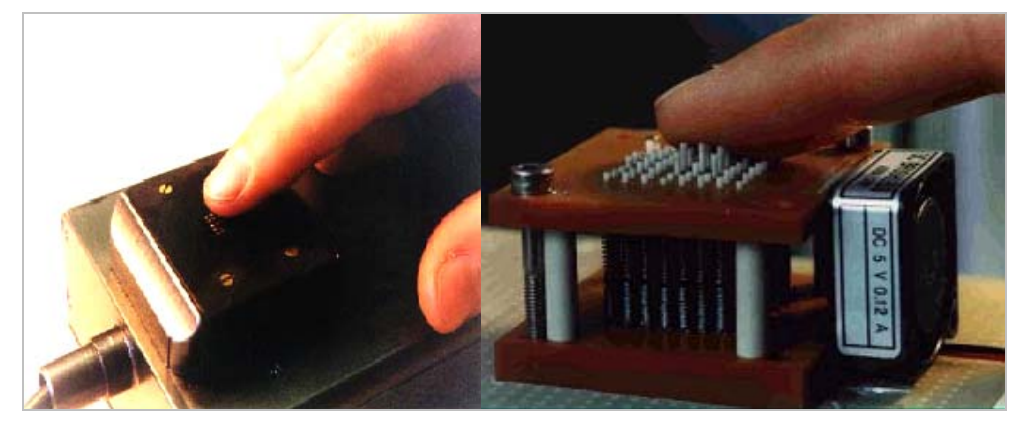

**Figura 3.3 – Dispositivo Tátil da TiNi Alloy** 

## <span id="page-22-0"></span>3.2.7 Sistema Sandpaper

O sistema Sandpaper é um aparelho similar a um *mouse*. A diferença está na superfície da parte inferior, que é modificada dependendo da superfície virtual que

<span id="page-22-1"></span> 8 http://www.nasa.gov

se está explorando, fornecendo informações táteis a respeito da textura do objeto. Esse dispositivo foi projetado e construído pelo MIT $9$ .

## 3.2.8 Mouse com Touch Feedback

Consiste em um *mouse* que utiliza-se de vibrações para simular tato. Estas vibrações são geradas por oscilações e acelerações de um motor interno chamado de TouchSense, produzido e licenciado pela empresa Immersion<sup>10</sup>, fabricante de dispositivos comerciais de *force* e *touch feedback*. Este dispositivo produz uma grande variedade de sensações de toque para jogos, programas, sistema operacional (é compatível com o Microsoft Windows) e páginas da internet. O usuário pode literalmente sentir o *mouse* movendo-se sobre ícones da área de trabalho, arrastando uma barra de rolagem, redimensionando janelas, entre outras tarefas.

Este é sem dúvida o dispositivo de *touch feedback* mais acessível do mercado, disponível comercialmente desde 2001, custando aproximadamente 40 dólares. Como se pode observar pela [Figura 3.4,](#page-23-1) o seu aspecto é de um *mouse* como outro qualquer.

<span id="page-23-1"></span>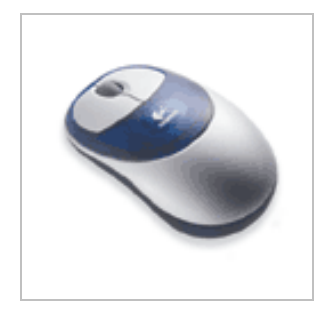

**Figura 3.4 –** *Mouse* **iFeel** 

## <span id="page-23-0"></span>**3.3 Tecnologias de geração de força**

Também conhecidas como tecnologias de *force feedback*, estas tecnologias foram desenvolvidas com a proposta de definir dispositivos que simulem basicamente três importantes propriedades físicas que são peso, dureza e forma dos

<span id="page-23-3"></span><span id="page-23-2"></span><sup>&</sup>lt;u>。</u><br>MIT - http://www.mit.edu

objetos. O início de sua pesquisa é bem anterior ao das tecnologias de geração de tato, pois estão intimamente ligados à robótica e a tele-operação, surgidos nos anos 60, quando verificou-se a necessidade de se manipular cargas perigosas (químicas e principalmente radioativas, devido à corrida armamentista nuclear) à distância [JON94]. Nestas aplicações o usuário controlava as juntas de um equipamento mecânico por meio de um esqueleto externo que reproduzia os seus comandos, como no *Man Magnifier* [MAC02] da [Figura 3.5.](#page-24-1)

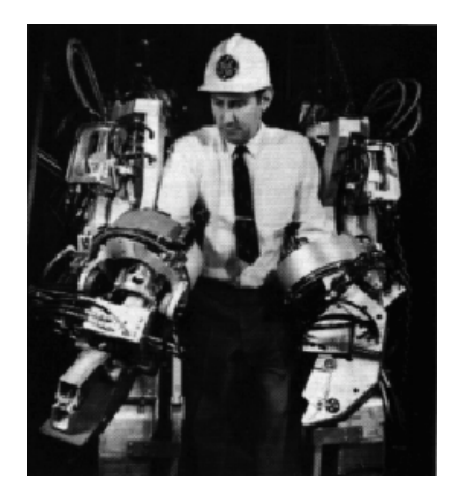

**Figura 3.5 – Man Magnifier[11](#page-24-2)**

<span id="page-24-1"></span>Mais especificamente, em aplicações de realidade virtual, a geração de força está relacionada com dispositivos que se propõe a interagir com músculos e tendões, dando a sensação ao usuário de que uma força está sendo aplicada sobre uma ou mais partes de seu corpo. Estes dispositivos consistem basicamente de manipuladores robóticos que retornam uma força de repulsão ao movimento do usuário, conforme este interage com o ambiente de realidade virtual. A seguir, serão mostrados alguns dispositivos já desenvolvidos nesta área.

## <span id="page-24-0"></span>3.3.1 Dispositivos Articulados de Mesa

<span id="page-24-2"></span>Dispositivos articulados de mesa possuem normalmente vários graus de liberdade, que são os eixos através dos quais o aparelho consegue se movimentar. Esses dispositivos são estruturas que possuem um atuador em contato com o usuário, normalmente a mão ou o dedo. É possível a associação de dispositivos articulados de mesa com outros dispositivos de geração de tato.

O mais conhecido dispositivo articulado para geração de força é, sem dúvida alguma, o PHANToM. Desenvolvido no MIT por Thomas Massie e fabricado para o mercado pela SenSable Devices<sup>12</sup>, o dispositivo de geração de força PHANToM é apoiado sobre uma mesa, interagindo diretamente com o usuário que coloca o seu dedo indicador em um "dedal" localizado na ponta do aparelho, podendo então operálo conforme mostra a [Figura 3.6.](#page-25-0) Sensores ópticos são utilizados para medir a posição e a força exercida pelo dedo do usuário, e estão acoplados em cada um dos três motores que geram força nos eixos x, y e z,. Este dispositivo provê três graus de liberdade. O dedal vestido pelo usuário pode ainda ser trocado por um terminador em forma de caneta, o qual passa a interagir com a aplicação de realidade virtual como se fosse uma ferramenta.

O modelo de PHANToM que pode ser visto na [Figura 3.6](#page-25-0) é a versão mais básica do aparelho, e pode ser adquirido por aproximadamente U\$ 19.000,00, nos Estados Unidos. Outras versões deste dispositivo também estão disponíveis para mercado e podem ser maiores, provendo uma área de trabalho e exploração significativamente mais ampla, além de poder oferecer mais graus de liberdade para uma maior cobertura dos movimentos.

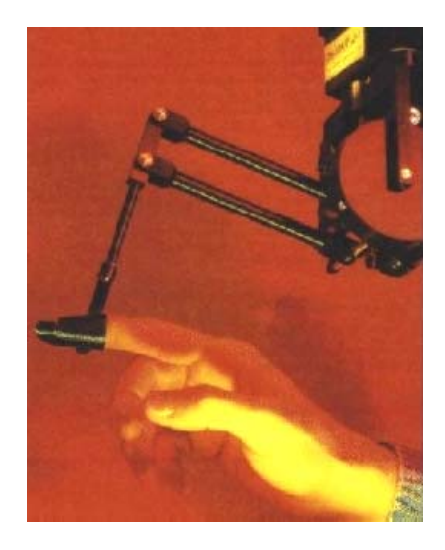

**Figura 3.6 – Dispositivo de Geração de Força PHANToM[13](#page-25-2)**

<span id="page-25-0"></span>Atualmente, estão sendo desenvolvidas unidades do PHANToM com novidades como geração de toque e calor, embutidos na ponta do dispositivo que fica

<sup>&</sup>lt;sup>11</sup> Imagem extraída de [MAC02]

<span id="page-25-1"></span><sup>12</sup> SenSable Devices – http://www.sensable.com/

<span id="page-25-2"></span><sup>13</sup> Imagem extraída da Internet: http://haptic.mech.nwu.edu/intro/gallery/

em contato com a pele, enriquecendo ainda mais a experiência sensorial do usuário dentro do ambiente de Realidade Virtual.

Outro exemplo de dispositivo articulado é o Laparoscópio Impulse Engine, construído especificamente para simulações virtuais de intervenções cirúrgicas, como laparoscopias e endoscopias. Este dispositivo pode ser colocado no ponto de inserção desejado da simulação (eixos x e y), além de poder ser transladado ao redor deste ponto para uma melhor aproximação. Um quarto eixo provê a rotação completa da ferramenta cirúrgica e um quinto e último eixo serve para habilitar a capacidade preênsil do aparelho, totalizando 5 graus de liberdade. Uma fotografia do dispositivo é exibida na [Figura 3.7](#page-26-0) para que se tenha uma melhor noção do seu funcionamento.

Atualmente disponibilizada para o mercado pela Immersion Corp., pode ser adquirido por aproximadamente U\$ 9.000,00. Há várias instituições acadêmicas de medicina pelo mundo que já utilizam com sucesso este dispositivo para treinamento ou especialização de seus alunos, antes que estes pratiquem em situações reais de cirurgia.

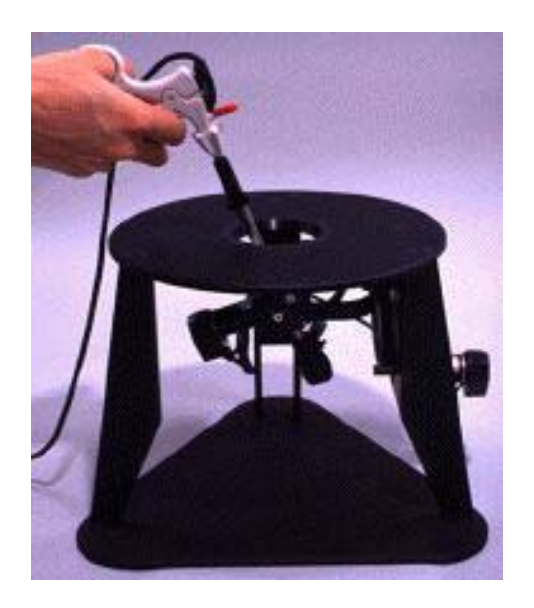

**Figura 3.7 - Laparoscópio Impulse Engine[14](#page-26-1)**

<span id="page-26-1"></span><span id="page-26-0"></span> $\overline{\phantom{a}}$ <sup>14</sup> Imagem extraída da Internet: http://haptic.mech.nwu.edu/intro/gallery/

## 3.3.2 Esqueletos Externos Portáteis

Os esqueletos externos portáteis são estruturas móveis que se acoplam ao braço do usuário, limitando seus movimentos a fim de simular força. Estas estruturas também podem ser associadas a outros dispositivos de geração de tato.

Um exemplo de esqueleto externo portátil é o ArmMaster, cujo formato cobre uma região que compreende desde o ombro até a mão do usuário. Este aparelho de geração de força é produzido pela  $EXOS^{15}$  e provê cinco graus de liberdade para movimentação, sendo três para a parte superior do braço, e mais dois para a metade inferior, além dos ajustes internos para vestir confortavelmente vários tamanhos de braços. Apesar do seu tamanho e aspecto, conforme pode-se observar na [Figura 3.8,](#page-27-0) o ArmMaster foi concebido para ser leve e portátil.

O exoesqueleto pode ser configurado para ser utilizado pelos dois braços do usuário, ou integrado a outros dispositivos, podendo prover sensações de tato também.

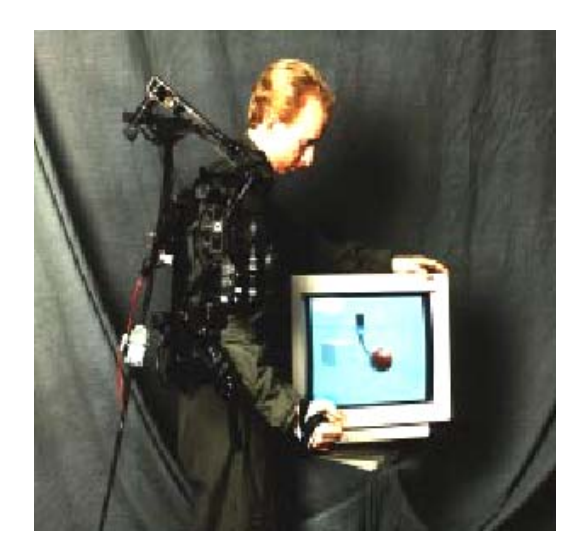

**Figura 3.8 – Exoesqueleto ArmMaster[16](#page-27-2)**

<span id="page-27-0"></span>Outro exemplo de dispositivo de esqueleto externo portátil para geração de força é o CyberGrasp [\(Figura 3.9\)](#page-28-0), desenvolvido pela Virtual Tecnologies para o Departamento de Defesa dos Estados Unidos. Construído em forma de uma luva, o CyberGrasp possui um mecanismo que provê retorno de força para cada um dos

l

<span id="page-27-1"></span><sup>&</sup>lt;sup>15</sup> EXOS – <u>http://www.exos.com/</u><br><sup>16</sup> Imagem extraída de [YOU96]

<span id="page-27-2"></span>

dedos da mão do usuário, permitindo que se manipule com maior precisão os objetos virtuais em tarefas que exijam a capacidade preênsil.

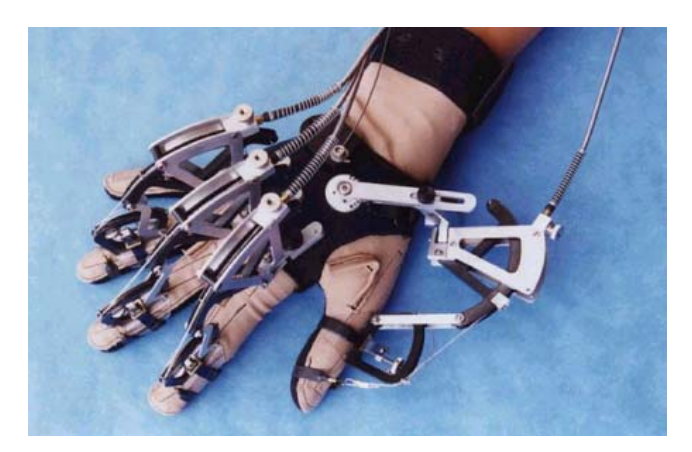

**Figura 3.9 – CyberGrasp[17](#page-28-1)**

## <span id="page-28-0"></span>3.3.3 Dispositivos Baseados em Pistões

Outra técnica de geração de *force feedback* é o uso de pistões para gerar força. Os dispositivos que utilizam pistões são leves e podem ser acoplados a luvas tendo a capacidade de, além de gerar força, gerar tato, devido à sua alta sensibilidade e possibilidade de fornecer resistências pequenas. São acionados por impulsos elétricos e podem ter um alto grau de realismo por possuírem um dispositivo associado a cada dedo.

Dentre os dispositivos baseados em pistões, pode-se citar o Rutgers Master, construído pela Universidade Rutgers<sup>18</sup> sob a direção do Dr. Gregory Burdea. Trata-se de um dispositivo portátil e manual de geração de tato e força para ambientes virtuais, que passou por diversos refinamentos até chegar a sua atual forma (RM-II). Como observa-se na [Figura 3.10,](#page-29-0) o segredo deste dispositivo está nos seus quatro micro-cilindros pneumáticos ativados eletricamente, e colocados sob a palma da mão do usuário, preso aos seus dedos, conseguindo entregar a força necessária e esperada mais seletivamente do que outros dispositivos similares.

l

<span id="page-28-1"></span><sup>&</sup>lt;sup>17</sup> Imagem extraída da Internet: <u>http://haptic.mech.nwu.edu/intro/gallery/</u><br><sup>18</sup> Universidade Rutgers - <u>http://www.caip.rutgers.edu/vrlab</u>

<span id="page-28-2"></span>

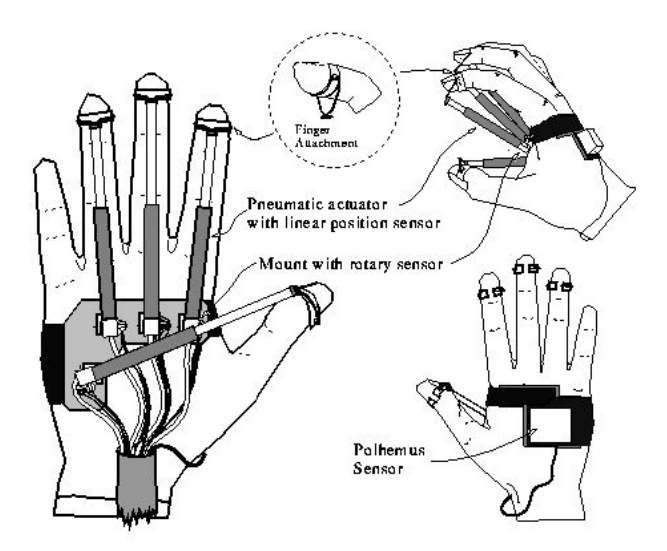

**Figura 3.10 – Luva Rutgers Maste[r19](#page-29-1)**

<span id="page-29-0"></span>Há também sensores na luva para capturar sua posição, assim como em cada um dos pistões, a fim de capturar a movimentação e força exercida pelos dedos. Na parte posterior da luva fica um microcontrolador responsável pela leitura periódica destes sensores e também pela aplicação da força necessária aos dedos conforme contato com um objeto virtual.

Na [Figura 3.11,](#page-30-0) vê-se uma das possíveis aplicações já em uso, e que se chama Joelho Virtual. Nesta simulação, cirurgiões são treinados apalpando o tecido da junta do joelho, que foi concebido para possibilitar a sua deformação em contato com a mão virtual, facilitando o diagnóstico pela detecção de imperfeições através do toque.

Um dos principais problemas deste dispositivo segundo [BUR96] é a carga computacional imposta pelo cálculo da detecção de colisão da mão com o modelo virtual (que é normalmente complexo) e da força que deve ser aplicada ao dispositivo, o que diminui bastante a performance da simulação, já que a taxa de quadros neste caso fica entre 3-5 quadros/seg, quando o ideal seria no mínimo 24 quadros/seg.

 $\overline{\phantom{a}}$ 

<span id="page-29-1"></span><sup>&</sup>lt;sup>19</sup> Imagem extraída da Internet: http://haptic.mech.nwu.edu/intro/gallery/

<span id="page-30-0"></span>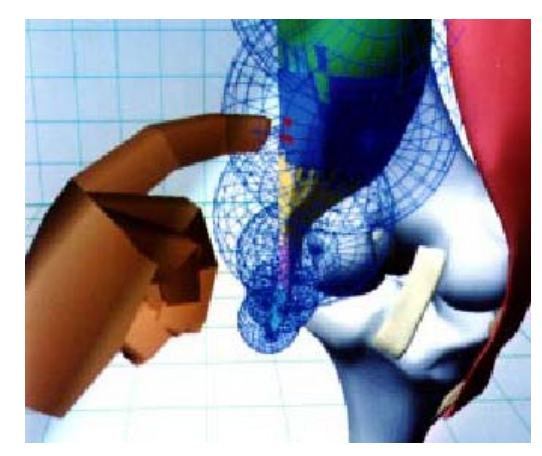

**Figura 3.11 – A Aplicação Joelho Virtua[l20](#page-30-1)**

<span id="page-30-1"></span> $\overline{a}$ <sup>20</sup> Imagem extraída de [YOU96]

## <span id="page-31-0"></span>**4 DESCRIÇÃO GERAL DO TRABALHO**

O objetivo deste trabalho é o desenvolvimento de dispositivos de geração de tato e a avaliação de como estes dispositivos podem melhorar o desempenho de um usuário dentro de um ambiente de realidade virtual. Para tal, foram desenvolvidas tarefas consideradas simples como, por exemplo, mover objetos e manipular controles.

Foram implementados três protótipos de mecanismos que geram a sensação de toque em um ambiente virtual, considerando as tecnologias de geração de tato e força existentes citadas anteriormente.

Foi definida a utilização dos seguintes protótipos, que serão detalhados no próximo capítulo: Luva com retorno de tato, *mouse* vibratório e bastão com retorno de toque. Para o desenvolvimento desses protótipos, foi buscado apoio nas unidades acadêmicas de Física e Engenharia Elétrica desta Universidade, cujos professores e pesquisadores cordialmente se ofereceram para dar o suporte necessário.

#### **4.1 Os ambientes virtuais**

Para a realização do trabalho, foram desenvolvidos ambientes virtuais, um para cada tarefa, que lançaram mão de OpenGL e das bibliotecas SmallVR e SOLID. Dos três ambientes desenvolvidos, um é bidimensional, e os outros dois são tridimensionais.

#### **4.2 Situações onde o toque foi testado**

Para avaliar o desempenho do usuário com *touch feedback*, foi necessário a definição das situações em que o toque foi testado. Em cada uma das tarefas procurou-se gerar toque em situações de alerta ao usuário, de modo que este, ao sofrer a sensação de toque, possa reagir de forma imediata ao estímulo.

Em cada tarefa foram definidas as situações em que o toque é testado, mas sempre isso ocorreu de uma forma semelhante à realidade, ou seja, o usuário, ou objeto que ele estivesse manipulando, produzisse colisões com um outro objeto interagindo no ambiente.

#### **4.3 Dispositivos construídos**

As sensações que se pretende gerar com os protótipos escolhidos, são sensações de estímulo tátil que aproximem-se das sensações reais obtidas na manipulação de objetos reais. Dentre as tecnologias testadas, dois componentes foram escolhidos para produzirem as sensações táteis no usuário. São eles o motor vibratório e solenóide. Os fatores que levaram à escolha destes componentes foram a disponibilidade de aquisição, custo e resultado obtido.

O motor vibratório é facilmente encontrado pois é usado em baterias de telefones celulares com *vibracall* e pode ser adquirido sem nenhum custo em baterias já fora de uso. Além disso, foi constatado que este motor possui uma faixa de tensões de operação bem ampla, e a freqüência de vibração varia conforme a tensão aplicada. Um controlador para os dispositivos que utilizam o motor vibratório foi desenvolvido de modo que seja possível a programação da freqüência do mesmo conforme a intensidade da sensação a ser gerada. Seu uso foi aplicado na luva, no *mouse* com geração de tato e no bastão, como está detalhado no capítulo [5.](#page-34-0)

## **4.4 Plataformas de** *Hardware* **e** *Software*

Este trabalho foi desenvolvido na plataforma Microsoft Windows, utilizando a linguagem de programação C++. Para as tarefas do Caminho Virtual e do Teclado Virtual foi utilizado o compilador gcc (Dev-C++) e para a tarefa da Pescaria Virtual o Microsoft Visual C++

O *hardware* utilizado para a execução das tarefas foi um Pentium III com 128MB de memória ram e placa de vídeo integrada. Três portas seriais foram necessárias para a utilização dos equipamentos, no caso da tarefa Teclado Virtual. Como as máquinas utilizadas para o desenvolvimento do trabalho não tinham todas as portas necessárias, um dos dispositivos, a luva, foi controlado remotamente, utilizando uma biblioteca de memória compartilhada.

Os dispositivos utilizados para as tarefas foram a luva de realidade virtual 5th Glove<sup>21</sup>, o rastreador magnético 3Space Isotrack II<sup>22</sup>, além da placa controladora desenvolvida no Departamento de Engenharia Elétrica da Faculdade de Engenharia da PUCRS. Para a operação da placa, foram utilizados um cabo serial e uma fonte de 5V.

#### 4.4.1 Bibliotecas utilizadas

Foram utilizadas a biblioteca gráfica OpenGL[23](#page-33-2) e o *toolkit* de realidade virtual SmallV $R^{24}$ . A OpenGL é uma biblioteca gráfica de alto nível, em que foi possível a definição dos objetos primitivos dos ambientes desenvolvidos nesse trabalho. A SmallVR é uma biblioteca simples de realidade virtual que faz uso de OpenGL e auxilia no desenvolvimento dos ambientes por possuir uma estrutura que possibilita a hierarquia entre objetos. Para o controle da luva de forma remota, foi utilizada a biblioteca de compartilhamento de memória *Remote Memory Library[25](#page-33-4)*.

Como o usuário estará imerso em um ambiente virtual e todas as suas ações de manipulação de objetos devem ser avaliadas para que se saiba se é necessário transmitir ao usuário algum tipo de retorno, é necessário que se utilize uma biblioteca de detecção de colisão. A biblioteca escolhida foi a SOLID, cujo funcionamento é detalhado no capítulo [7.](#page-51-0)

l

<span id="page-33-0"></span><sup>&</sup>lt;sup>21</sup> Fifth Dimension Technologies - http://www.5dt.com/<br><sup>22</sup> http://www.polhemus.com/<br><sup>23</sup> http://www.opengl.org<br><sup>24</sup> http://www.smallvr.org<br><sup>25</sup> http://grv.inf.pucrs.br/Pagina/RemoteMemory/

<span id="page-33-1"></span>

<span id="page-33-2"></span>

<span id="page-33-3"></span>

<span id="page-33-4"></span>

## <span id="page-34-0"></span>**5 TAREFAS VIRTUAIS**

Buscando uma melhor maneira de testar e avaliar a utilização do tato em ambientes virtuais, foram definidas três aplicações de realidade virtual, cada uma delas utilizando um dispositivo diferente. Nestas aplicações, o usuário foi solicitado a realizar determinados tipos de tarefas, as quais serão descritas mais detalhadamente nas seções a seguir.

As aplicações foram desenvolvidas em duas versões, uma com e outra sem a utilização de mecanismos de *touch feedback*. Como forma alternativa ao uso de retorno de toque, as aplicações sem a geração de tato utilizaram estímulos visuais e sonoros, como será visto nas próximas seções que descrevem detalhadamente as tarefas. Estas aplicações de realidade virtual coletaram dados das ações realizadas pelo usuário, como o tempo para terminar uma tarefa, para que fosse possível uma análise dos resultados obtidos. Esta análise permitiu que se verificasse o desempenho do usuário em um ambiente imersivo de realidade virtual, para que se avaliasse se a adição de um novo canal sensorial (tato) em uma simulação pode realmente melhorar a performance na realização das tarefas propostas. A forma de avaliação das tarefas será examinada mais profundamente capítulo [8.](#page-53-0)

As tarefas foram realizadas por usuários voluntários que testaram as aplicações com e sem retorno de estímulo tátil. Para cada tarefa realizada pelo usuário, foram considerados parâmetros como o tempo necessário para sua finalização e quantidade de erros cometidos, entre outros, que serão detalhados neste capítulo.

Após a finalização dos testes, os resultados obtidos foram tabulados e analisados estatisticamente a fim de verificar diferenças que evidenciem qualitativamente as vantagens de uma interface testada sobre a outra.

Nas próximas seções deste capítulo serão descritas as tarefas virtuais implementadas e seu respectivo dispositivo de geração de toque, bem como suas versões sem estímulo tátil.

## **5.1 Caminho Virtual**

Essa tarefa foi concebida para avaliar o desempenho do usuário na manipulação de objetos em um mundo virtual utilizando o *mouse* como ferramenta, e consiste em deslocar um triângulo através de um caminho limitado por linhas desenhadas no ambiente. O objetivo é completar o percurso, movendo o triângulo de sua posição original até a posição final no menor tempo possível, sempre cuidando para evitar colisões com as linhas e buscando minimizar o tempo de contato com elas. Quando a colisão ocorrer, o triângulo muda de cor e, caso o retorno tátil esteja habilitado, o motor contido dentro do mouse é acionado fazendo com que este vibre por um breve período.

Foram definidos também *checkpoints*, que são linhas por onde o usuário deve passar na ordem correta para que ele complete o caminho. Estes *checkpoints* foram definidos para impedir que o usuário ignore o caminho e faça o percurso de forma errada, como, por exemplo, percorrendo uma linha reta entre o início e o fim. A [Figura 5.1](#page-36-0) apresenta o labirinto usado nessa tarefa.

Inicialmente, o usuário deve mover o ponteiro do *mouse*, representado pela seta na [Figura 5.1,](#page-36-0) até que este fique sobre o triângulo, que está em sua posição inicial. Estando o ponteiro do *mouse* sobre o triângulo, com o botão esquerdo do *mouse* pressionado o usuário deve arrastá-lo pelo cenário, percorrendo o caminho estabelecido e atingindo os *checkpoints*. Toda vez que o usuário entrar em contato com uma das laterais do labirinto, um alerta é gerado, bem como um contador de tempo é iniciado para se verificar quanto tempo este ficará em estado de colisão.

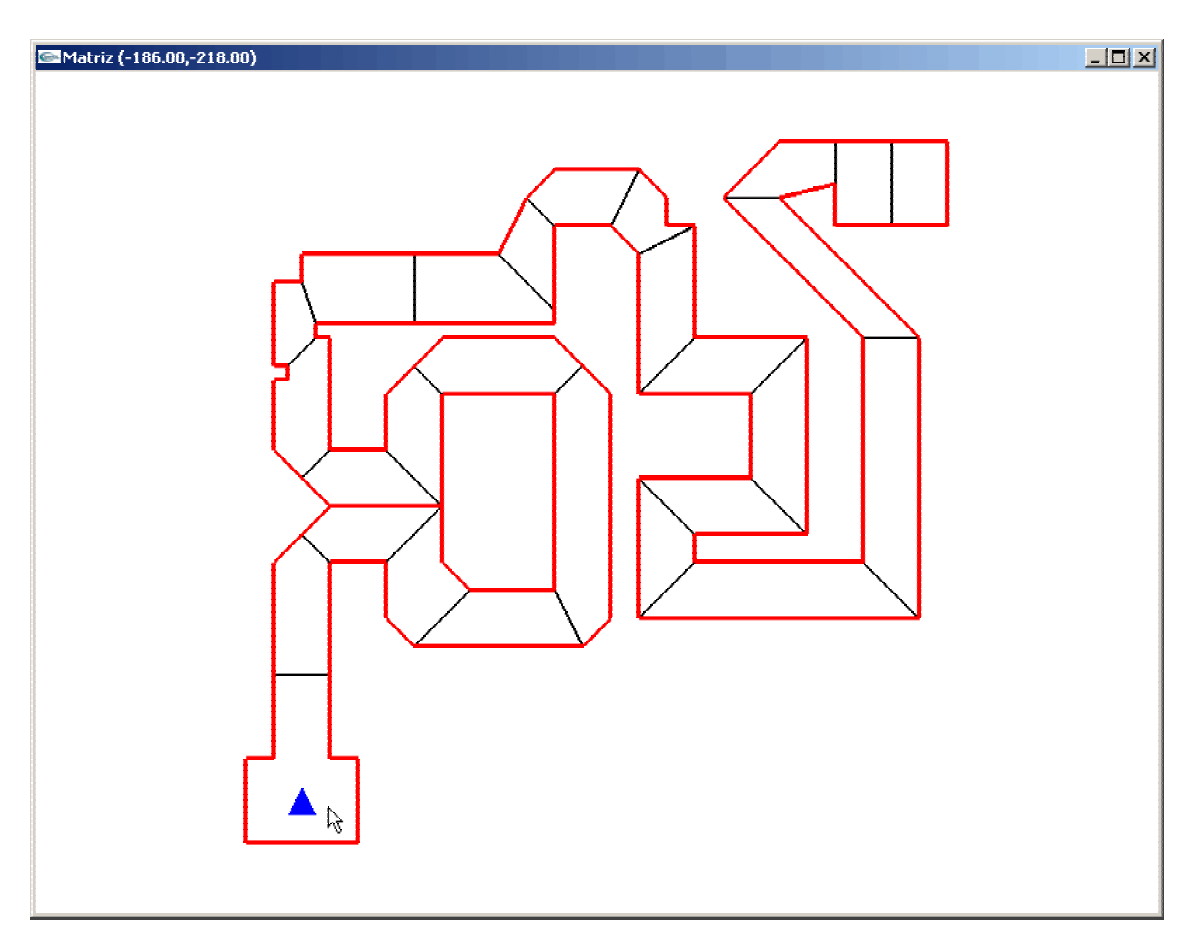

<span id="page-36-0"></span>**Figura 5.1 – Caminho virtual: As linhas entre as "paredes" representam os** *checkpoints***.** 

Caso o usuário esteja testando este ambiente com a capacidade de retorno de tato habilitada, ele sentirá uma vibração toda vez que o triângulo em contato com uma das paredes, que persistirá por três décimos de segundos, um tempo que achou-se suficiente para alertar o usuário evitando fadiga ou desconforto.

Na versão deste programa sem retorno de tato, o alerta de colisão será apenas através da mudança de cor do triângulo.

### 5.1.1 *Mouse* com retorno de tato

Para gerar a sensação de que o usuário colidiu em algum objeto ou uma parede em um ambiente virtual simples, que pode ser representado em 2D, pode-se utilizar o *mouse* com retorno de tato, que pode ser visto na [Figura 5.2,](#page-37-0) que é um dispositivo simples e intuitivo para usuários acostumados a usar computadores. Este dispositivo foi desenvolvido utilizando um *mouse* comum e um motor vibratório, adaptado no seu interior para gerar a sensação necessária. O motor vibratório é um dispositivo excêntrico que gira ao sofrer uma diferença de potencial, e, devido à sua excentricidade gera uma vibração.

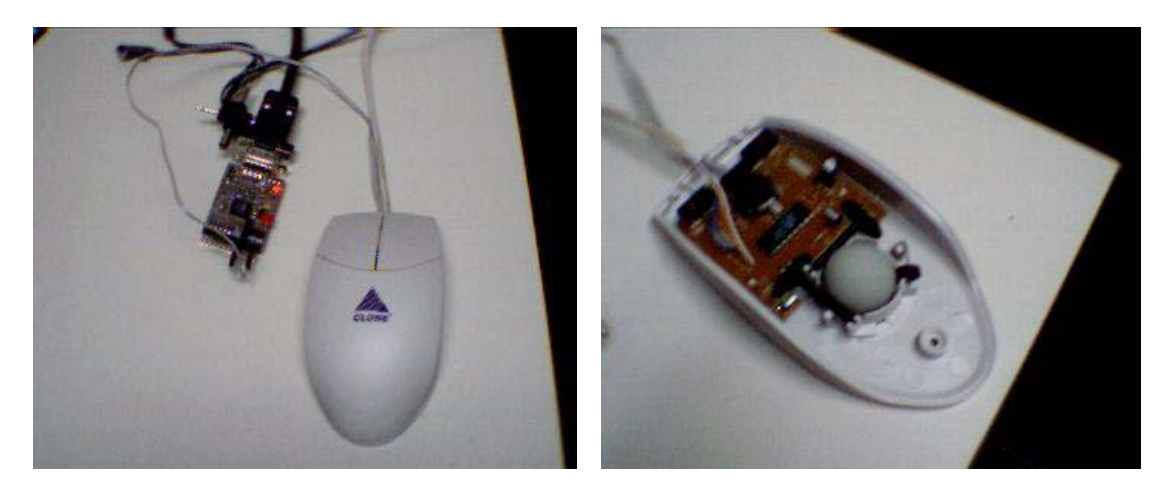

**Figura 5.2 – Mouse com retorno de tato** 

<span id="page-37-0"></span>Neste dispositivo, o rastreamento de posição é feito diretamente pelo *mouse*, utilizando as funções da biblioteca GLUT que informam a posição do cursor em determinado momento.

## **5.2 Pescaria Virtual**

Visando recriar virtualmente uma pescaria, esta tarefa foi concebida com o objetivo de capturar peixes em um lago utilizando uma vara de pescar, a qual é manipulada pelo usuário através de um bastão que possui um dispositivo de rastreamento de posição, determinando e atualizando sua localização no cenário a cada movimento realizado.

O objetivo principal dessa tarefa é utilizar o tato para auxiliar no processo de seleção de objetos. A adição deste sentido é viabilizada por meio da utilização de um motor vibratório acoplado ao bastão utilizado como apontador no ambiente da aplicação.

Nas próximas seções, serão descritas as características do cenário e seus componentes, o sistema de alerta sensorial presente neste ambiente, e as diferenças existentes entre a realização da tarefa com retorno de tato e sem a utilização deste sentido.

## 5.2.1 Cenário da Pescaria

Nesta seção será descrito o cenário projetado para a realização desta tarefa, onde o usuário é inserido em um ambiente de realidade virtual. O cenário simula um campo a céu aberto, com árvores, montanhas, e um lago (ou tanque) situado no centro do cenário, de onde é possível visualizar alguns peixes através da água [\(Figura 5.3\)](#page-38-0). Há ainda um recipiente (ou balde) próximo ao lago, e um objeto apontador que imita uma vara de pescar. O único objeto que é manipulado diretamente pelo usuário do ambiente é a vara de pescar, com o propósito de capturar os peixes do cenário.

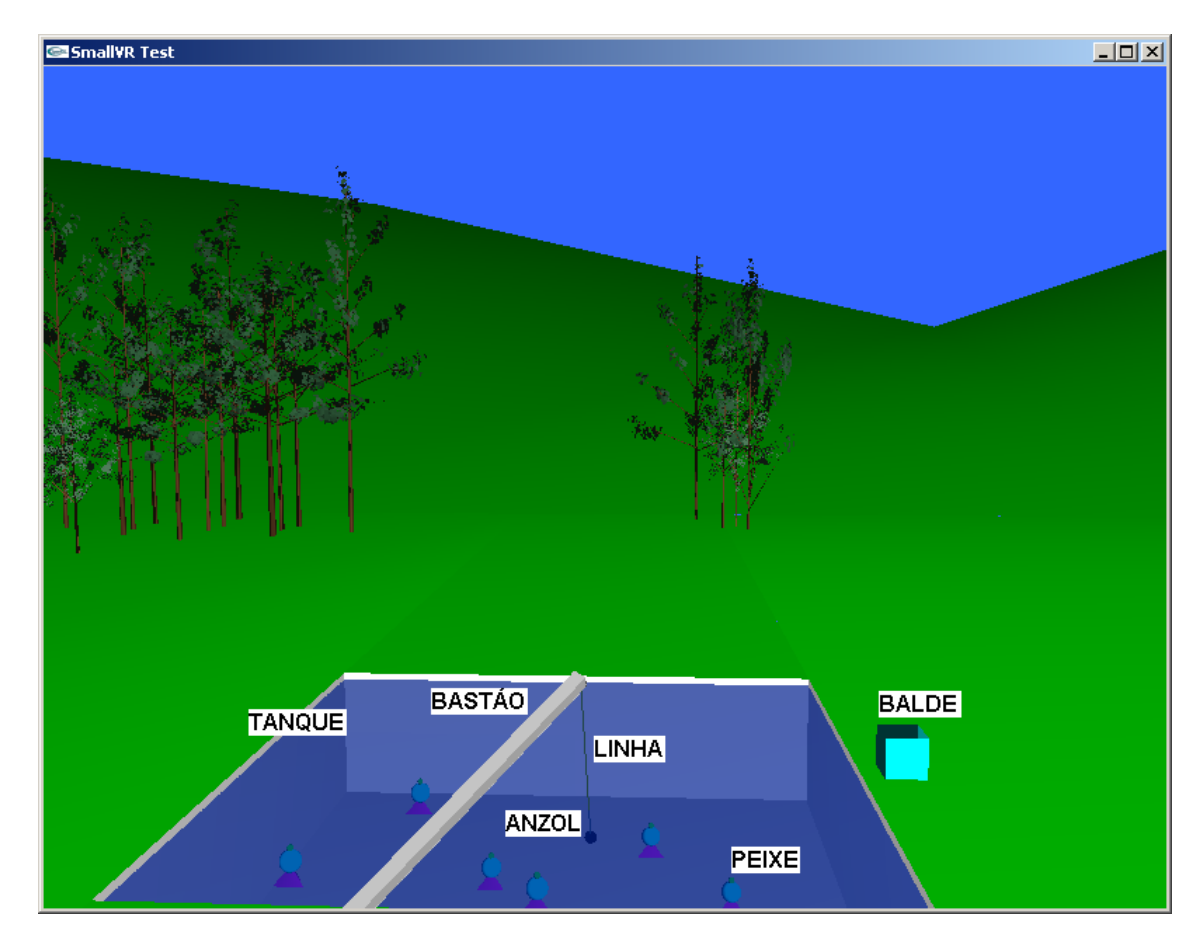

<span id="page-38-0"></span>**Figura 5.3 – Cenário da Pescaria Virtual** 

Fazem ainda parte deste ambiente, eventos de natureza aleatória (descritos logo a seguir) e sons, emitidos principalmente em decorrência das ações praticadas pelo usuário. Estes eventos são denominados de distrações aleatórias.

Este cenário foi concebido de forma que fosse possível a realização da mesma tarefa (pescaria virtual) de duas maneiras distintas: uma sem a sensação tátil,

onde o usuário percebe apenas estímulos visuais e sonoros, e outra onde além destas sensações é disponibilizado também o retorno de tato.

Conforme a [Figura 5.3,](#page-38-0) a **vara de pescar** é composta por três partes: o bastão, a linha e o anzol. O anzol, que tem o formato de uma esfera na cor vermelha (justamente para facilitar a sua visualização por parte do usuário) é o componente mais importante do cenário, pois é com este que são realizados os testes de colisão verificando sua proximidade com os peixes, bem como a captura e liberação dos mesmos no recipiente apropriado (representado no ambiente pela figura de um balde). A linha, neste caso, possui uma função meramente ilustrativa, assim como a sombra produzida pelo anzol ao fundo do tanque. Estes foram introduzidos propositadamente no cenário para tentar melhorar a percepção espacial do usuário dentro do ambiente virtual.

O bastão ao ser manipulado pelo usuário, propaga toda a movimentação e inclinação exercida sobre ele também para a linha e para o anzol, pois todos estão conectados. A partir do momento da captura de um peixe, este também passa a ser movimentado junto com a vara de pescar, preso ao anzol, até que seja colocado no balde, onde efetivamente é removido do cenário.

Há ainda um outro componente importante neste objeto que é o sinalizador (representado por uma pequena esfera) localizado na extremidade inferior (base) da vara de pescar.

A parte visual do sinalizador de eventos é exibida para o usuário de ambas as versões do ambiente virtual (com e sem tato) através de duas maneiras: uma pequena esfera situada na extremidade inferior da vara de pescar, a qual chamaremos de "lâmpada", e também pela própria isca, as quais modificam sua coloração para indicar a ocorrência de determinados eventos. Estes vêm para substituir ou compensar a ausência da geração de tato, pois são disponibilizados para a tarefa pescaria virtual na versão do ambiente virtual sem retorno de toque.

Inicialmente, tanto a lâmpada como a isca estão na cor preta, podendo ficar brancas quando o anzol estiver próximo ao peixe, ou vermelha [\(Figura 5.4\)](#page-40-0) quando o peixe for capturado, voltando para sua cor original quando nenhuma das condições anteriores for verdadeira. Além de informar a proximidade do anzol com o peixe, estes objetos também servem para indicar ao usuário quando este está próximo de liberar o peixe no balde, modificando sua cor para amarelo neste caso [\(Figura 5.5\)](#page-40-1).

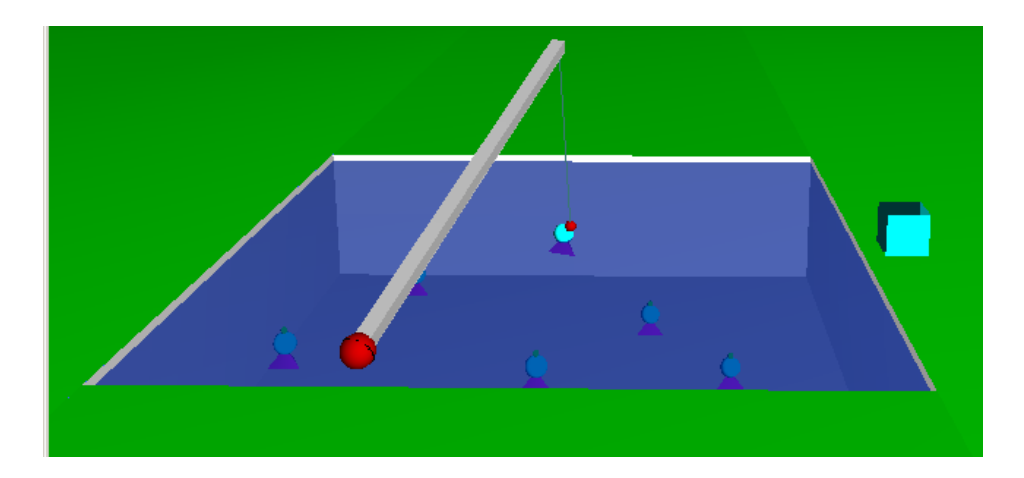

**Figura 5.4 – Captura do peixe** 

<span id="page-40-0"></span>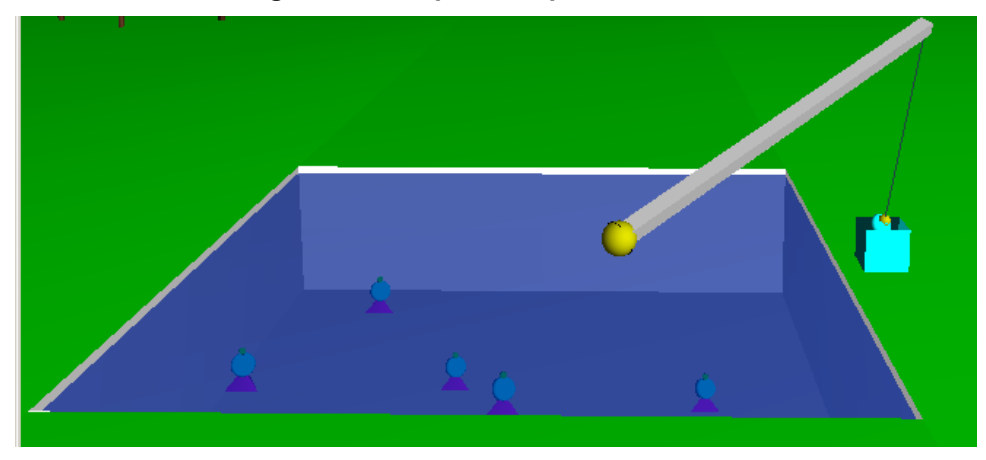

**Figura 5.5 – Liberação do peixe** 

<span id="page-40-1"></span>Para ambas as versões da tarefa pescaria virtual (com e sem retorno de tato), é disponibilizada a emissão de sons na ocorrência de determinados eventos como um meio de avisar o usuário da conseqüência de suas ações. Para cada uma destas situações é reproduzido um som característico e diferente dos demais para que se possa identificar o seu motivo.

Este recurso é utilizado sempre que o usuário pescar um peixe, retirá-lo da água e colocá-lo no balde, além de informar sua proximidade em relação ao mesmo.

O alerta tátil é disponível somente para a versão da tarefa pescaria virtual com retorno de toque e é obtido pela vibração de um motor em diferentes freqüências, gerando sensações diferentes para cada uma das situações em que é requisitado. Seu estado inicial é parado, ou seja, sem vibrações.

Da mesma forma que a lâmpada, este tipo de alerta é acionado quando há proximidade do anzol com o peixe e quando ocorre a captura do mesmo. Para cada uma destas situações, duas freqüências distintas são geradas. O alerta tátil é suspenso somente se o usuário soltar o peixe no balde, ou sair de perto dele.

O **balde** é o objeto para onde o peixe deve ser levado após sua captura, assim pode ser contabilizado e liberar o anzol para o próximo peixe ser "pescado". O balde é formado por um cubo sem e está situado no lado direito do tanque. Para que o peixe possa ser colocado dentro do balde, é necessário que o usuário posicione o peixe por meio da vara de pescar até o interior do balde, conduzindo-o para dentro através de uma de suas laterais

O **tanque** imita um lago, onde os peixes ficam dispostos em diversas alturas e posições de maneira fixa, e é também onde o usuário deve mergulhar o anzol para tentar capturá-los. É formado por quatro paredes laterais e um fundo que limitam o espaço físico de ação da pescaria. Também possui uma camada translúcida na parte superior que simula visualmente a existência de água no tanque.

O **peixe** é o objeto mais importante do cenário da pescaria, pois é sobre ele que são realizadas a maioria das ações e calculados os tempos de execução da simulação para posterior análise destes dados. O peixe é composto por três partes: rabo, corpo e boca, as quais estão interligadas verticalmente. Se as duas primeiras partes são apenas representações visuais do peixe para serem exibidas ao usuário, a boca é de fundamental importância, pois é a parte onde é realizada a verificação da colisão (ou proximidade) com o anzol que é movimentado a todo instante.

Existem ainda eventos gerados aleatoriamente com o objetivo de desviar a atenção do usuário durante a execução da tarefa virtual. Estes eventos variam desde um pássaro que se desloca por entre as árvores ao fundo do cenário, até a execução de um efeito sonoro ou a exibição de folhas que caem das árvores.

O principal motivo destas distrações é sobrecarregar o ambiente virtual com outras informações sensoriais (visuais e auditivas) que não fazem parte da tarefa, de modo que o usuário desvie sua atenção do cumprimento de seu objetivo, que é tentar pescar todos os peixes. Com sua atenção prejudicada, é provável que o usuário demore mais tempo para reagir quando há somente estímulos audiovisuais, já que se misturam e se confundem com o cenário.

### 5.2.2 Bastão com geração de força

Para simular a sensação de tato na tarefa pescaria virtual, além de poder movimentar a vara de pescar no ambiente virtual, o usuário segura um bastão ([Figura](#page-42-0)  [5.6\)](#page-42-0) através do qual são geradas sensações táteis, além da captura dos movimentos propriamente dita. Na captura dos movimentos feitos pelo usuário com a vara de pescar é utilizado um rastreador magnético de posição, capaz de capturar a posição tridimensional e as rotações (6 DOF) aplicadas pelo usuário ao bastão.

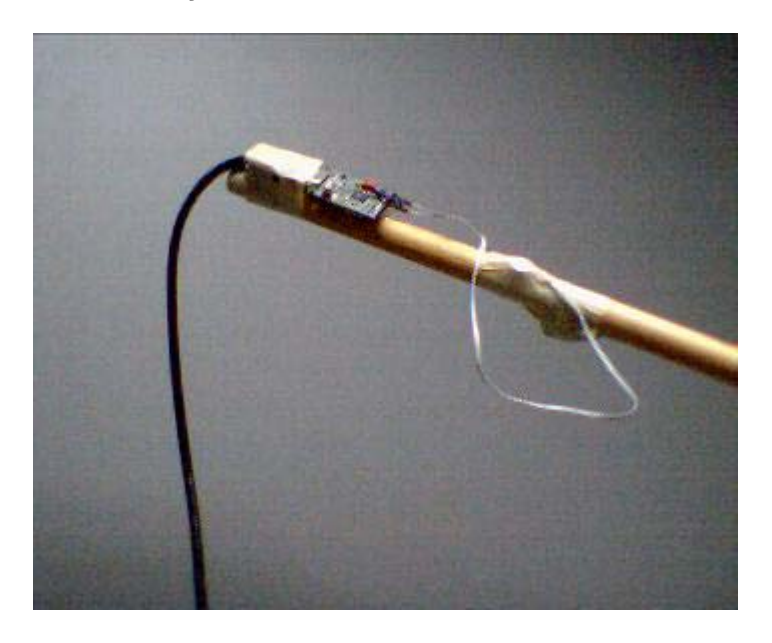

**Figura 5.6 – Bastão com geração de força** 

<span id="page-42-0"></span>O bastão trata-se de um cilindro de madeira cujas dimensões são: 2 centímetros de diâmetro e 45 centímetros de comprimento. Foi escolhido este material por que possui diversas qualidades importantes para esta simulação como:

leveza: por seu baixo peso, este dispositivo não causa fadiga muscular no usuário;

rigidez: apesar de ser leve, a madeira possui dureza suficiente e uma constituição propícia à propagação da sensação tátil;

não produzir nem alterar campos magnéticos e não conduzir eletricidade, o que poderia causar interferências nas leituras feitas pelo rastreador de posição.

A geração de tato ocorrerá sempre que o usuário colocar a isca da vara de pescar em estado de colisão ou proximidade com um peixe. Para tanto, um pequeno motor vibratório será acoplado ao bastão e gerará vibrações diferenciadas para cada um destes eventos. O objetivo é gerar um estímulo tátil além das demais sensações.

## **5.3 Teclado Virtual**

Esta tarefa tem como base a interação do usuário com um teclado sonoro virtual. Seu objetivo é verificar a possível melhoria de desempenho do usuário em um ambiente virtual na tarefa de localização espacial quando apoiada pelo tato.

Para realização dessa tarefa o usuário deve repetir uma determinada seqüência musical, que é exibida na tela. Para tornar mais fácil a localização das notas no teclado as mesmas são identificadas em cada tecla do teclado e a tecla que deve ser tocada fica com a cor vermelha, conforme ilustra a [Figura 5.7.](#page-44-0)

No início da execução da tarefa a primeira nota da seqüência que é exibida na parte superior fica com a cor amarela e as demais com a cor preta. A cada nota tocada, se o usuário acertou, a mesma é pintada com a cor verde, caso contrário, em vermelho. Então a próxima nota fica com a cor amarela e assim sucessivamente até o final da seqüência. No teclado, a tecla a ser tocada fica vermelha e a(s) teclas(s) tocada(s) fica(m) com a cor amarela.

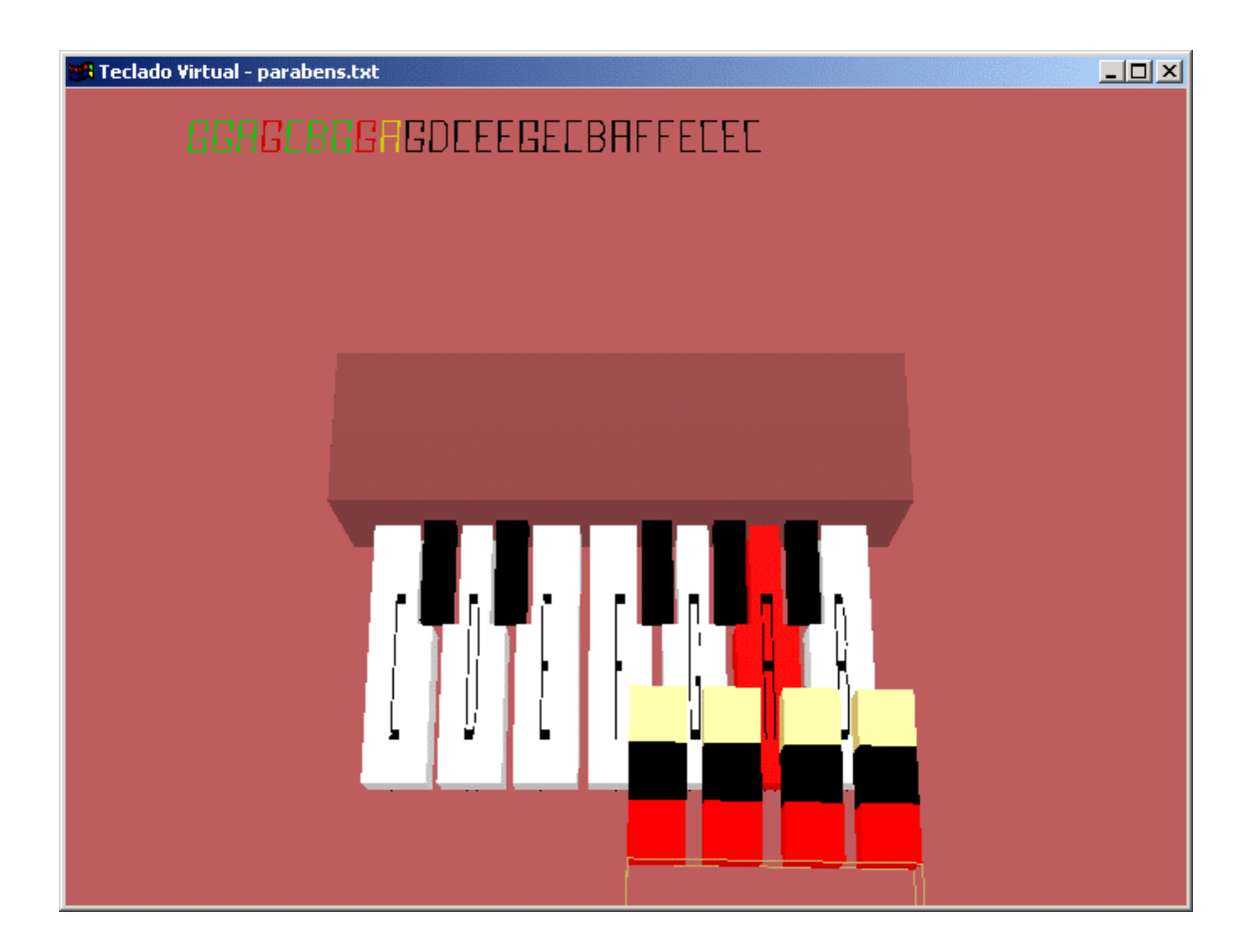

**Figura 5.7 – Teclado Virtual com tecla destacada** 

<span id="page-44-0"></span>Assim como nas outras tarefas, esta possui duas versões, uma apenas com retorno sonoro e visual e outra que possui também o retorno de toque.

Na versão com retorno de toque, este é utilizado para auxiliar o usuário a tocar a tecla correta. Isso ocorre de maneira que sempre que algum dedo estiver na posição correta para tocar a tecla o motor correspondente vibra e permanece vibrando com uma baixa intensidade até que a tecla seja tocada ou o dedo saia da posição correta. Quando um dedo estiver em contato com uma tecla o toque é gerado mais intensamente até que a tecla seja solta. Na versão sem estímulo tátil, o usuário receberá apenas os retornos visual e sonoro, de modo que o dedo que estiver em posição correta tem sua cor alterada para verde no terço inferior, e quando a tecla é tocada, a uma alteração na cor do dedo inteiro. Quando a tecla é tocada, é gerado o som correspondente. Esses estímulos visual e auditivo ocorrem em ambas as versões, com e sem tato.

Ao final da execução do programa é gerado um arquivo de estatísticas que exibe informações sobre o tempo total da execução da tarefa, o número de erros e acertos, o tempo gasto para tocar cada nota e o tempo tocando cada nota. Esses dados foram utilizados na avaliação da experiência, conforme é detalhado mais adiante. O único tipo de erro possível de ser cometido pelo usuário neste caso é não reproduzir corretamente a seqüência de notas exibidas.

Para execução dessa tarefa é necessário utilizar a placa controladora para acionar os quatro motores, a luva para rastrear o movimento dos dedos e o rastreador de posição para pegar a localização da mão do usuário.

#### **5.4 Luva**

Este dispositivo é baseado em uma luva de realidade virtual, que possui um mecanismo de rastreamento da posição dos dedos. Nesta luva, foram adaptados quatro motores de vibração, um em cada dedo do usuário, exceto o polegar. Com isso consegue-se o retorno de tato no ambiente virtual através da vibração desses motores enquanto os dedos estão colidindo com algum objeto. A figura [Figura 5.8](#page-45-0) mostra o protótipo desenvolvido.

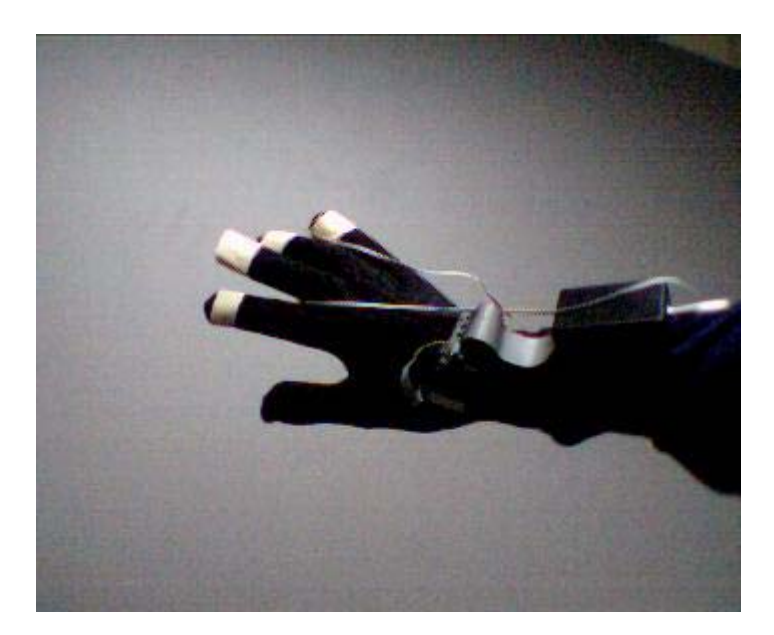

#### <span id="page-45-0"></span>**Figura 5.8 Luva com geração de tato**

Para sua utilização, foi adaptado um rastreador de posição, que detecta o deslocamento espacial da mão. Na tarefa do teclado virtual, os graus de liberdade do usuário foram limitados de modo que apenas o deslocamento no plano horizontal seja possível. Isso foi feito para que a tarefa não se torne muito difícil.

# <span id="page-47-0"></span>**6 DISPOSITIVO DE GERAÇÃO DE TATO**

### **6.1 Placa controladora**

Para possibilitar o uso dos motores, uma placa controladora foi desenvolvida pelo Prof. Júlio César Lima, da Faculdade de Engenharia Elétrica da PUCRS. Essa placa possui um microcontrolador 8051, que permite controlar os motores através do acionamento das portas de saída. Para isto foram desenvolvidos dois programas em *assembly*, que rodam no microcontrolador e interpretam os comandos gerados pela aplicação. Um desses programas é utilizado na tarefa da pescaria virtual e o outro nas tarefas do teclado e do caminho virtual. A [Figura 6.1](#page-47-1)  apresenta a placa controladora.

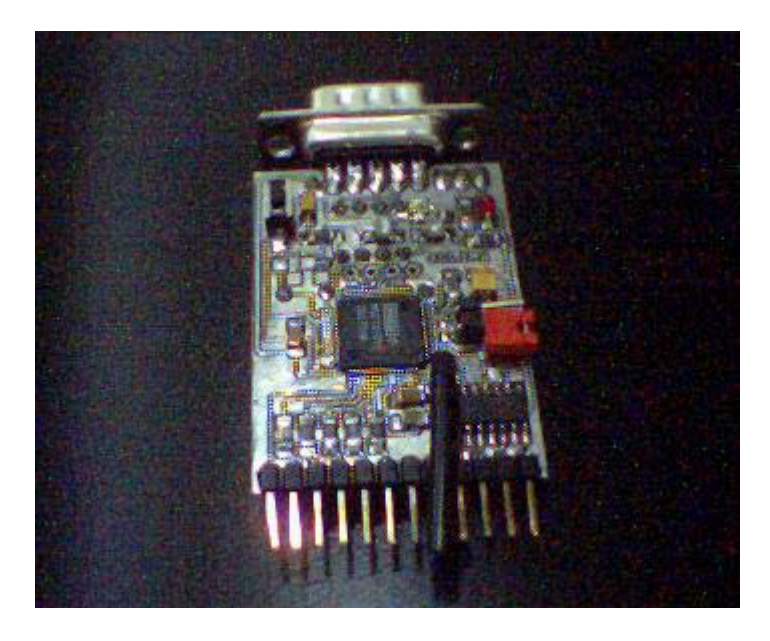

**Figura 6.1 Placa controladora** 

<span id="page-47-1"></span>O programa das aplicações do caminho virtual e do teclado virtual possui um protocolo em que primeiro é informado o valor utilizado para calcular o tempo de cada ciclo, sendo que os ciclos são proporcionais a esse valor. Depois são informados os comandos para variação na intensidade de vibração dos motores. Para informar a intensidade é enviado um byte em que os dois bits mais significativos especificam o motor correspondente, e os outros seis indicam a freqüência. Essa freqüência é

gerada de modo que o programa do controlador possui sessenta e quatro ciclos, e cada um dos motores só liga se sua freqüência for maior que o valor do contador da freqüência no controlador.

## 6.1.1 Protocolo do software das aplicações Teclado Virtual e Mouse Virtual

Para que os motores pudessem ser controlados, foi desenvolvida uma aplicação em linguagem de montagem do microcontrolador 8051, que obedece ao seguinte protocolo de controle:

O funcionamento da placa se dá pelo envio de bytes a partir do programa principal que informam o motor a ser controlado e a freqüência com que a vibração deve ocorrer. Quando a placa recebe um RESET, ela aguarda a informação de dois bytes que são o tempo-base de um fragmento do contador de 6 bits. A placa fica constantemente monitorando a porta serial, sendo que cada byte recebido informa a freqüência de um motor conforme a [Tabela 6.1.](#page-48-0)

|          | <b>Byte</b> |            | Ação |                         |  |
|----------|-------------|------------|------|-------------------------|--|
| recebido |             |            |      |                         |  |
|          | 00XXXXXX    |            |      | Informa a frequência do |  |
|          |             | motor zero |      |                         |  |
|          | 01XXXXXX    |            |      | Informa a frequência do |  |
|          |             | motor um   |      |                         |  |
|          | 10XXXXXX    |            |      | Informa a frequência do |  |
|          |             | motor dois |      |                         |  |
|          | 11XXXXXX    |            |      | Informa a frequência do |  |
|          |             | motor três |      |                         |  |

<span id="page-48-0"></span>**Tabela 6.1 – Codificação dos motores na placa controladora.** 

A idéia do tempo-base é determinar qual o tempo que cada volta do *loop* de 6 bits vai levar. Quanto maior o tempo base, maior será o tempo da volta do *loop*. O algoritmo a seguir mostra, de uma forma simples, como ocorre este controle no software da placa controladora:

```
void main(){ 
  int cont = 0;
   readSerialOneByte(tempo_base_h); 
   readSerialOneByte(tempo_base_l); 
  while(1) {
    sleep(tempo base);
     if(serialReady()){ 
       readSerialOneByte(temp); 
      m = getTwoMostSignificativeBits(temp); motor[m] = getSixLeastSignificativeBits(temp); 
      for(i=0;i<5;i++){
         if(motor[i] > cont){
            liga(motor[i]); 
          }else{ 
            desliga(motor[i]); 
         } 
        } 
       cont++; 
   } 
}
```
Para fins de validação dos dados, sempre que a placa recebe um byte, ela devolve o mesmo byte para que o programa que chamou possa fazer uma comparação com o valor enviado.

## 6.1.2 Protocolo do software da aplicação pescaria virtual

A aplicação da Pescaria Virtual possui 4 tipos de freqüência, que são expressas pelos 4 bits mais significativos. Os bits menos significativos determinam o motor a ser controlado.

### **6.2 Outros dispositivos testados**

A fim de gerar a sensação de que o usuário bateu em algum objeto foi testado também um motor de passo, que é um dispositivo que pode ter sua velocidade e sentido de rotação controlados por uma placa controladora. Por se tratar de um projeto com baixo custo, não foi encontrado um motor de passo barato com força suficiente para a aplicação desejada. O motor precisaria ter torque suficiente para ficar girando em um sentido e invertê-lo quase que instantaneamente, mesmo com carga, para gerar a força necessária. Nesse caso a carga seria um disco acoplado ao eixo do motor, e o motor seria fixado na ponta de um bastão, que representa o apontador do usuário. Como a sensação obtida não foi satisfatória, se optou por não utilizar esse dispositivo.

## <span id="page-51-0"></span>**7 DETECÇÃO DE COLISÃO**

No capítulo [5,](#page-47-0) foram discutidos aspectos relativos aos dispositivos e às tecnologias que viabilizam a geração de sensações como tato e força em ambientes virtuais. Neste capítulo se discutirá sobre um dos principais problemas enfrentados ao simular-se algum tipo de sensação tátil: determinar exatamente onde e quando ela ocorre em uma simulação virtual. Este problema é conhecido como detecção de colisão.

A detecção de colisão tanto em ambientes imersivos tridimensionais como em aplicativos simples com duas dimensões é fundamental, pois informa onde e em que momento o objeto virtual colidiu. Somente com os recursos de detecção de colisão é possível gerar as sensações de toque ou força corretamente. Uma vez detectada a colisão, o estímulo correspondente à interação física do usuário com objeto é gerado. Os estímulos que são sentidos através do dispositivo de *force feedback* ou de *touch feedback* são gerados por regras pré-programadas para reação à colisão, provendo informação tátil a respeito do objeto (detalhes da sua superfície, força contrária, etc).

Existem inúmeros algoritmos para detecção de colisão. Durante o desenvolvimento deste trabalho foram estudados alguns destes métodos e quais as bibliotecas disponíveis para este fim. A biblioteca escolhida para o Teclado Virtual foi a SOLID, que é explicada em detalhes a seguir. Para a aplicação do Caminho Virtual, a detecção de colisão foi simples, pois trata-se de uma aplicação bi-dimensional, e foi feita utilizando uma função de detecção de colisão entre triângulos. A detecção de colisão da Pescaria Virtual foi feita através do cálculo da distância entre dois pontos no espaço.

#### **7.1 SOLID**

 $\overline{a}$ 

Para detecção de colisão no ambiente virtual da tarefa Teclado Virtual, foi utilizada a biblioteca SOLID<sup>26</sup>. Essa biblioteca foi desenvolvida em C++ e pode ser utilizada em conjunto com OpenGL, a ferramenta gráfica utilizada.

<span id="page-51-1"></span><sup>&</sup>lt;sup>26</sup> http://www.win.tue.nl/~gino/solid/

Dentre os fatores que levaram à escolha da biblioteca SOLID, destaca-se o fato de ser uma biblioteca simples de utilizar, além de possuir licença de software livre com código aberto, realizar os cálculos com boa velocidade e ter comandos semelhantes aos usados em OpenGL. SOLID também detecta colisão entre objetos simples ou complexos e suporta deformação de objetos.

Para utilizar a SOLID é necessário que os objetos sejam descritos utilizando-se suas próprias funções para criação de objetos e aplicação de transformações, a fim de possibilitar o cálculo da colisão. Essas funções são semelhantes às usadas em OpenGL, e são simples de utilizar.

Para a criação de formas simples (paralelepípedo, cone, cilindro e esfera) a SOLID possui funções pré-definidas. Esses objetos são criados na origem de seu sistema de coordenadas. Para formas complexas existem funções que permitem a descrição do objeto.

A SOLID possui um mecanismo para notificação da existência de colisão entre os objetos. Isso é feito através do uso de funções de *callback*. Essas funções são chamadas para cada par de objetos que colidiram sempre que ocorre a colisão. Existe uma função padrão que deve ser informada, mas pode-se também especificar uma função para cada par de objetos. Ao especificar a função de *callback* pode-se ter uma resposta simples, que apenas notifica a colisão ou uma resposta inteligente, que informa o plano de colisão entre os objetos. Esse plano de colisão é utilizado quando necessita-se calcular as forças reativas.

## <span id="page-53-0"></span>**8 AVALIAÇÃO DE DISPOSITIVOS DE GERAÇÃO DE TATO**

Além de gerar sensações de tato, este trabalho teve por objetivo avaliar o quanto a introdução de sensação tátil pode melhorar a execução de tarefas em ambientes virtuais.

Neste capítulo, é abordado como foram conduzidos os testes para cada uma das tarefas virtuais, desde a verificação dos resultados obtidos pelos usuários até o agrupamento dos dados e seu significado.

Cabe ressaltar que foi realizada uma bateria inicial de testes, em que não se observou mudança significativa no desempenho dos usuários entre a aplicação utilizando tato e a que não utilizava.

O protocolo de testes utilizado nesta primeira bateria dava ao usuário a chance de realizar a tarefa uma única vez como aprendizado, sem retorno tátil, uma com retorno tátil, e, finalmente uma sem estímulo tátil. Os tempos gastos para a execução da tarefa eram medidos nas duas últimas execuções. Constatou-se, ao analisar os testes e seus resultados, que a cada execução o usuário melhorou o seu desempenho, independente de usar ou não retorno de tato. Isto levou à criação de um novo protocolo de testes, desta vez, estimulando os usuários a realizarem as tarefas tantas vezes quantas fossem necessárias para que o aprendizado fosse completo, para, só então, realizar os testes propriamente ditos, com e sem retorno de tato.

#### **8.1 Avaliação de tato da tarefa Caminho Virtual**

Esta tarefa foi projetada especificamente para testar o *mouse* com retorno de tato. A hipótese definida foi que a simulação de toque neste dispositivo melhore o desempenho dos usuários na realização da tarefa usando *touch feedback* em relação à versão da aplicação onde não havia estímulo tátil.

Durante a execução deste programa, diversas ações realizadas pelo usuário foram contabilizadas. Para não comprometer a confiabilidade e a isenção do teste, e não distrair o usuário, estes dados não foram mostrados durante a realização da tarefa.

Para a correta avaliação do dispositivo, os dados coletados em ambas as versões do programa (com e sem geração de tato) são tempo total em colisão, o número de colisões, o tempo total para completar a tarefa e o tempo médio em estado de colisão.

Este teste foi aplicado a 7 usuários que foram, inicialmente, apresentados ao ambiente virtual, ao *mouse*, e à placa controladora. A seguir, foram convidados a conhecer o ambiente, realizando exaustivamente a tarefa com estímulo tátil, até que se sentisse confiante para realizar os testes. Nestas execuções iniciais, não foram geradas estatísticas, pois seu propósito era apenas familiarização com o ambiente. Após realizado o reconhecimento, os usuários foram solicitados a realizarem a tarefa com o estímulo tátil. A seguir, fizeram uma execução sem estímulo tátil.

## **Os dados foram coletados e os resultados da avaliação são mostrados nas [Tabela 8.1](#page-54-0) e** [Tabela 8.2](#page-54-1) e na [Figura 8.1:](#page-55-0)

|               |                     | Número total de colisões | Tempo total em colisao |                     |  |  |
|---------------|---------------------|--------------------------|------------------------|---------------------|--|--|
|               | <b>Com feedback</b> | Sem feedback             | <b>Com feedback</b>    | <b>Sem feedback</b> |  |  |
| usuario1      |                     | 12 <sup>l</sup>          | 1,132599               | 1,089397            |  |  |
| usuario2      | 17                  | 12                       | 0,982105               | 2,581029            |  |  |
| lusuario3     | 17                  | 9                        | 2,575650               | 2,331597            |  |  |
| usuario4      | 8                   | 15                       | 1,490723               | 4,311690            |  |  |
| lusuario5     |                     | 12                       | 0,000000               | 0,391399            |  |  |
| usuario6      | 3                   | 11                       | 0,613957               | 0,975165            |  |  |
| lusuario7     | 15                  | 8                        | 1,941706               | 1,999731            |  |  |
| <b>Média</b>  | 9,571429            | 11,285714                | 1,248106               | 1,954287            |  |  |
| <b>Desvio</b> | 6,876461            | 2,288689                 | 0,851110               | 1,306644            |  |  |

<span id="page-54-0"></span>**Tabela 8.1 – Comparativo entre os testes com e sem tato**

<span id="page-54-1"></span>**Tabela 8.2 – Comparativo entre os testes com e sem tato com outros parâmetros**

|                  |              | Tempo médio em colisão | Tempo total (s)           |           |  |  |
|------------------|--------------|------------------------|---------------------------|-----------|--|--|
|                  | Com feedback | <b>Sem feedback</b>    | Com feedback Sem feedback |           |  |  |
| lusuario1        | 0,161800     | 0,090783               | 28,899746                 | 31,183273 |  |  |
| usuario2         | 0.057771     | 0,215086               | 20,767977                 | 32,902969 |  |  |
| usuario3         | 0,151509     | 0,259066               | 22,579834                 | 21,108503 |  |  |
| usuario4         | 0,186340     | 0,287446               | 41,251312                 | 40,912254 |  |  |
| lusuario5        | 0,000000     | 0,032617               | 77,939529                 | 65,812492 |  |  |
| lusuario6        | 0,204652     | 0,088651               | 45,101654                 | 42,924370 |  |  |
| <b>Iusuario7</b> | 0,129447     | 0,249966               | 43,703201                 | 48,986210 |  |  |
| Média            | 0,127360     | 0,174802               | 40,034750                 | 40,547153 |  |  |
| <b>Desvio</b>    | 0,073359     | 0,101455               | 19,481847                 | 14,371943 |  |  |

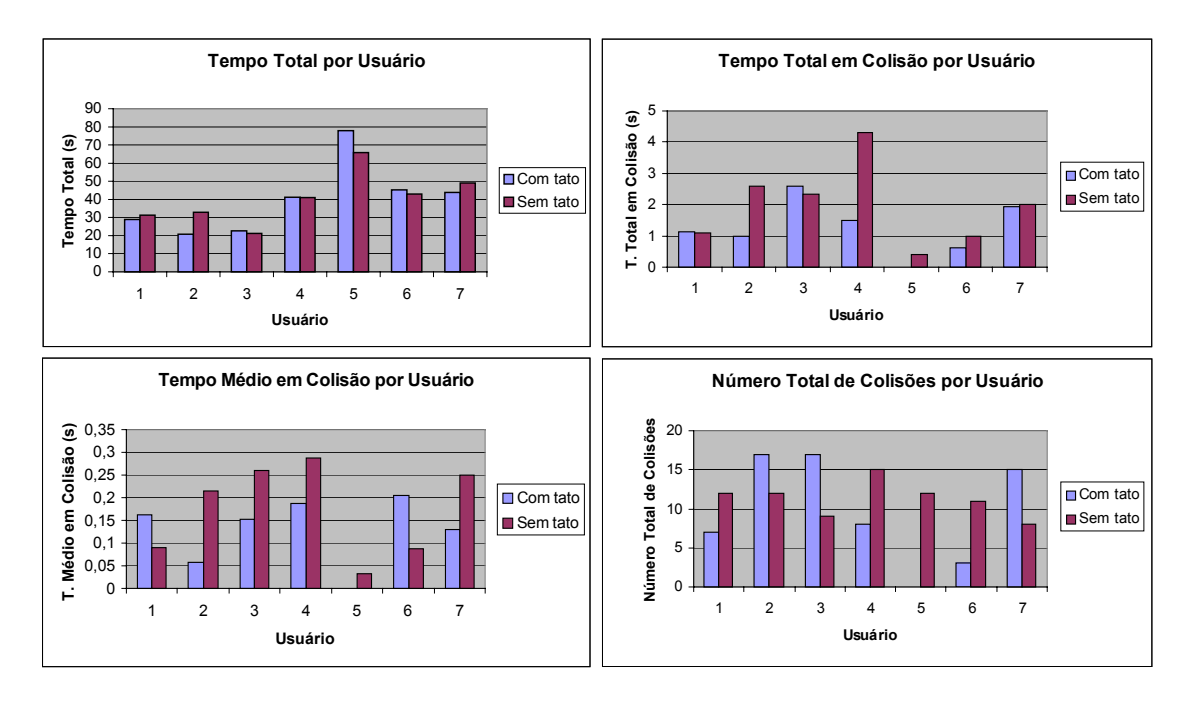

<span id="page-55-0"></span>**Figura 8.1 – Comparativo entre os testes com e sem tato exibido de forma gráfica** 

Notou-se que os tempos total e médio para a execução da tarefa não tiveram uma diferença significativa. A única métrica que apresentou um ganho foi a do "tempo total em colisão", o que sugere que o estímulo tátil chame mais a atenção do usuário, facilitando que este se dê conta de um determinado evento com mais rapidez.

#### **8.2 Avaliação de tato da tarefa Pescaria Virtual**

Para medir a provável diferença de desempenho entre as duas versões da tarefa pescaria virtual (com retorno de tato e sem tato), diversos dados são contabilizados durante a execução da simulação, tanto em uma versão como na outra.

Uma das métricas calculadas é o tempo transcorrido (medido em microsegundos) entre colocar o anzol bastante próximo à boca peixe e efetivamente pescá-lo, desde que o anzol não se afaste de um raio máximo permitido a partir deste primeiro contato. Com isto, pode-se medir quanto tempo o usuário levou para pegar um peixe a partir do momento em que este estava bastante próximo do anzol.

Visto que o estímulo tátil é gerado através de vibrações emitidas por um motor preso ao bastão que manipula a vara de pescar no ambiente virtual, este cálculo é importante para determinar se este tipo de tecnologia para geração de sensação de

tato interfere na coordenação motora e destreza do usuário ou melhora seu desempenho.

Uma outra métrica calculada na simulação é o tempo de reflexo do usuário para tentar capturar um peixe, ou seja, a partir do momento em que este é informado de alguma maneira de que efetivamente pegou o peixe, calcula-se o tempo decorrido entre este evento até que o peixe seja retirado da água. Com estes números, queremos verificar a interferência dos diferentes estímulos (visual e sonoro e/ou tátil) no tempo de resposta do usuário.

O tempo que o usuário leva para deixar o peixe no balde, a partir do momento em que este for capturado, é outra situação que também é contabilizada no ambiente, novamente buscando demonstrar se realmente existe relação entre o desempenho do usuário e o sistema de retorno tátil ou visual testado, associados ao dispositivo utilizado na simulação.

Os testes foram realizados sobre 8 usuários e consistiam em executar a tarefa pescaria virtual diversas vezes até que o usuário conhecesse o cenário e se familiarizasse com a manipulação do bastão, uma vez sem retorno de tato e a última com estímulo tátil.

Os dados foram coletados e os resultados da avaliação são mostrados nas [Tabela 8.3](#page-56-0) e [Tabela 8.4](#page-57-0) e na [Figura 8.3:](#page-59-0)

|               | Tempo entre chegar perto e<br>pegar o peixe |              | Tempo para tirar o peixe da<br>água |              |  |
|---------------|---------------------------------------------|--------------|-------------------------------------|--------------|--|
|               | Com feedback                                | Sem feedback | Com feedback                        | Sem feedback |  |
| usuario1      | 0.958739                                    | 4,506750     | 0.949403                            | 0,943217     |  |
| lusuario2     | 2,608391                                    | 2,552427     | 0,986790                            | 1,126848     |  |
| lusuario3     | 0,915255                                    | 2,664624     | 0,790627                            | 1,027207     |  |
| lusuario4     | 1,061439                                    | 1,064526     | 1,279481                            | 1,017932     |  |
| usuario5      | 2,381422                                    | 1,242053     | 0.684774                            | 0,765772     |  |
| lusuario6     | 4,983574                                    | 1,774156     | 0,775124                            | 1,076493     |  |
| lusuario7     | 5,443923                                    | 3,162459     | 0,678559                            | 0,650604     |  |
| lusuario8     | 3,601335                                    | 1,671498     | 1,518999                            | 1,089402     |  |
| Média         | 2,744260                                    | 2,329812     | 0,957970                            | 0,962185     |  |
| <b>Desvio</b> | 1,794938                                    | 1,141448     | 0.300754                            | 0,168913     |  |

<span id="page-56-0"></span>**Tabela 8.3 – Comparativo entre os testes com e sem tato**

|                | Tempo entre pegar e largar no<br>balde |              | <b>Tempo Total</b> |              |  |
|----------------|----------------------------------------|--------------|--------------------|--------------|--|
|                | Com feedback                           | Sem feedback | Com feedback       | Sem feedback |  |
| lusuario1      | 5,220464                               | 5,220762     | 64,122396          | 62,550670    |  |
| lusuario2      | 8,843315                               | 6,394196     | 101,448169         | 95,501788    |  |
| lusuario3      | 3,218837                               | 4,327146     | 36,172509          | 53,558228    |  |
| lusuario4      | 8,046431                               | 6,496518     | 85,815720          | 65,725294    |  |
| lusuario5      | 6,574059                               | 6,842691     | 51,685944          | 101,123319   |  |
| lusuario6      | 3,850484                               | 4,272734     | 53,183121          | 50,975849    |  |
| lusuario7      | 5,024285                               | 8,342559     | 73,908020          | 126,071420   |  |
| lusuario8      | 5,488784                               | 8,015412     | 84,342879          | 75,592526    |  |
| <b>I</b> Média | 5,783332                               | 6,239002     | 68,834845          | 78,887387    |  |
| <b>Desvio</b>  | 1,942113                               | 1,539649     | 21,535061          | 26,372099    |  |

<span id="page-57-0"></span>**Tabela 8.4 – Comparativo entre os testes com e sem tato com outros parâmetros** 

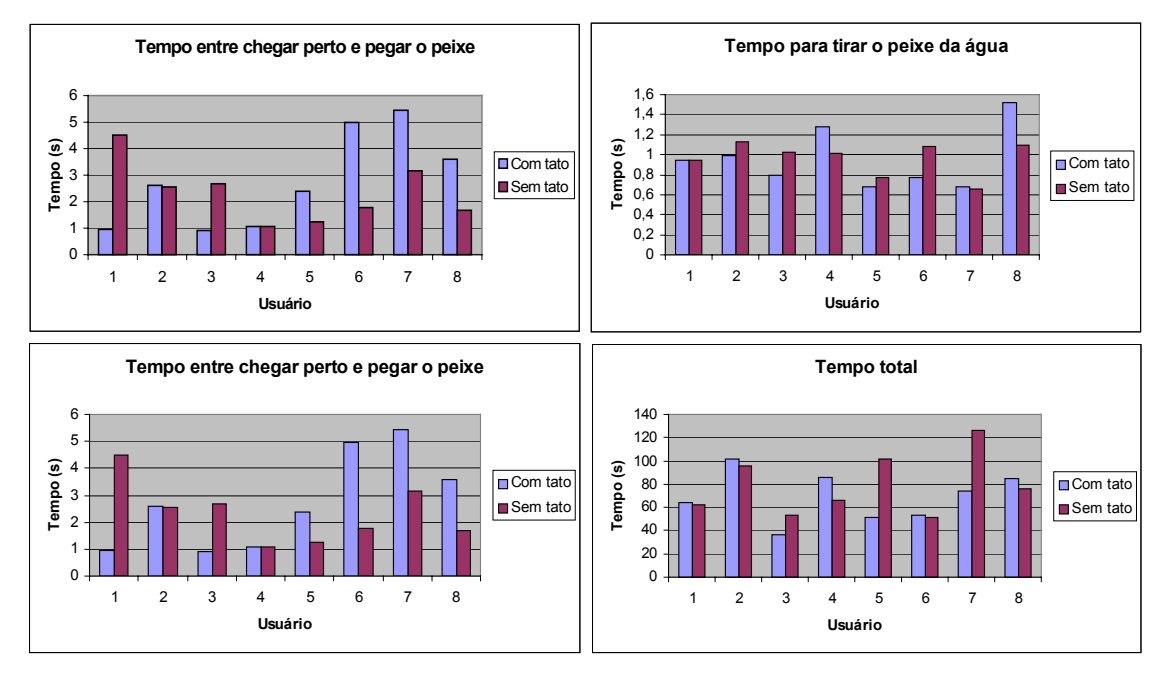

**Figura 8.2 – Comparativo entre os testes com e sem tato exibido de forma gráfica** 

Os estímulos táteis nesta tarefa foram gerados nas seguintes situações:

- a) Quando o anzol chegava perto do peixe, uma vibração leve era gerada;
- b) Quando o anzol pegava o peixe, uma vibração mais forte era gerada, e se mantinha até que o peixe fosse solto no balde;
- c) Quando o peixe chegava perto do balde, uma vibração diferente era gerada

#### **8.3 Avaliação do tato na tarefa Teclado Virtual**

Esta tarefa tem como objetivo a avaliação da importância do sentido do tato na execução de atividades manuais que exijam uma percepção espacial por parte do usuário. Durante a execução deste programa de realidade virtual, diversas ações realizadas pelo usuário foram contabilizadas e os acertos e erros são mostrados ao usuário.

Apesar dos tempos médios de execução desta tarefa terem sido menores com o uso de tato, notou-se uma grande variação nos resultados com vários usuários gastando mais tempo com tato.

Para a correta avaliação do dispositivo, os dados coletados em ambas as versões do programa (com geração de tato e sem tato) são tempo total em colisão, o número de acertos e erros, o tempo para tocar cada tecla e o tempo entre uma nota e outra.

Este teste foi aplicado a 9 usuários que foram, inicialmente, apresentados ao ambiente virtual, à luva, ao rastreador de posição, aos motores e à placa controladora. A seguir, foram convidados a conhecer o ambiente, realizando exaustivamente a tarefa com estímulo tátil, até que se sentisse confiante para realizar os testes. Nestas execuções iniciais, não foram geradas estatísticas, pois seu propósito era apenas familiarização com o ambiente. Após realizado o reconhecimento, os usuários foram solicitados a realizarem a tarefa com o estímulo tátil. Finalmente, fizeram uma execução sem estímulo tátil.

Os dados foram coletados e os resultados da avaliação são mostrados nas [Tabela 8.5](#page-58-0) e [Tabela 8.6](#page-59-1) e na [Figura 8.3:](#page-59-0)

|           | Número total de<br>acertos |                 | Número total de erros |                 | <b>Tempo total</b> |                        |  |
|-----------|----------------------------|-----------------|-----------------------|-----------------|--------------------|------------------------|--|
|           | Com<br>feedback            | Sem<br>feedback | Com<br>feedback       | Sem<br>feedback | Com<br>feedback    | <b>Sem</b><br>feedback |  |
| lusuario1 | 41                         | 33              |                       |                 | 97,583530          | 72,861421              |  |
| lusuario2 | 37                         | 41              |                       |                 | 72,477746          | 71,665463              |  |
| lusuario3 | 41                         | 35              |                       | 6               | 78,613660          | 49,751804              |  |
| lusuario4 | 41                         | 41              |                       | $\Omega$        | 79,220200          | 80,067731              |  |
| lusuario5 | 39                         | 36              | റ                     | 5               | 55,811880          | 50,709307              |  |
| lusuario6 | 37                         | 40              |                       |                 | 49,720976          | 53,543137              |  |
| usuario7  | 29                         | 22              | 12                    | 19              | 106,673778         | 79,559868              |  |
| usuario8  | 34                         | 31              |                       | 10              | 71,393626          | 57,557450              |  |

<span id="page-58-0"></span>**Tabela 8.5 – Comparativo entre os testes com e sem tato** 

| lusuario9      | 28I      | 291                 | 131 | 12l               | 48.354875 | 48.948652 |
|----------------|----------|---------------------|-----|-------------------|-----------|-----------|
| Média          |          | 36,333333 34,222222 |     | 4,666667 6,777778 | 73.316697 | 62.740537 |
| <b>IDesvio</b> | 5.024938 | 6,300353            |     | 5,024938 6,300353 | 20.171621 | 13.135536 |

<span id="page-59-1"></span>**Tabela 8.6 – Comparativo entre os testes com e sem tato com outros parâmetros** 

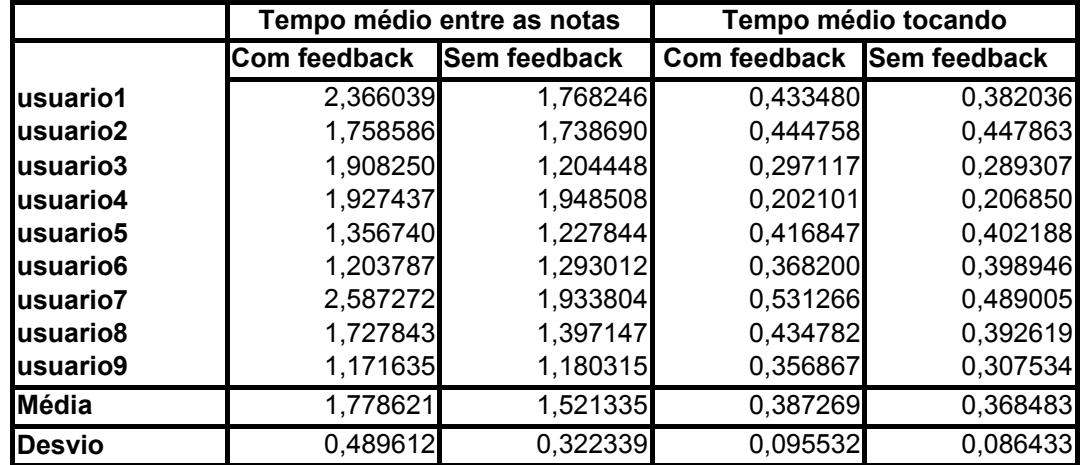

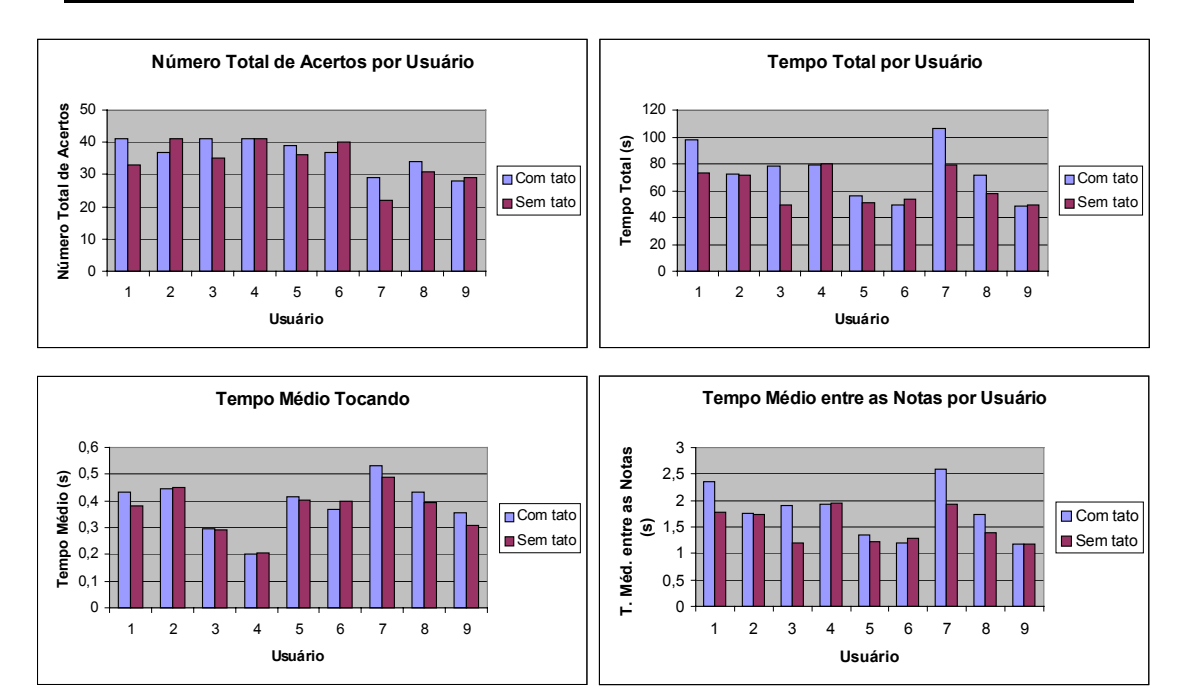

<span id="page-59-0"></span>**Figura 8.3 – Comparativo entre os testes com e sem tato exibido de forma gráfica** 

Novamente os testes não levaram à conclusão sobre a melhoria da interação com o uso de tato. O único ganho, neste caso, foi o número médio de erros.

## **9 CONCLUSÃO**

Após a conclusão deste trabalho, foi atingido o objetivo de desenvolver os três dispositivos de geração de tato, e, com isso, avaliar se o uso destes dispositivos exerceu alguma melhoria na execução de tarefas virtuais.

O resultado dos testes utilizando o retorno de tato indicou que não houve melhora significativa no desempenho dos usuários em nenhuma das três situações, mesmo após uma mudança no protocolo de testes. Ainda assim, acredita-se que os testes poderiam ter sido feitos de forma mais criteriosa, porém isso implicaria em um gasto extra de tempo não disponível.

Os objetivos deste trabalho só puderam ser plenamente atingidos graças à interdisciplinaridade apresentada no decorrer de seu desenvolvimento. Esta prática enriquece o processo de pesquisa acadêmica e desenvolvimento e deve ser encorajada sempre que possível.

Acredita-se fortemente no potencial do retorno de estímulo tátil. Nos questionários aplicados após a execução dos experimentos, a maioria dos usuários consideraram que as tarefas com o retorno tátil ficaram um pouco mais fáceis de executar e conseguiram entender a função do retorno de estímulo tátil.

Por fim, este trabalho espera poder contribuir para novas pesquisas na área de *touch* e *force feedback* e acredita ter dado um passo inicial para uma área ainda não explorada nesta universidade.

A realização de trabalhos futuros na pesquisa de novas tarefas é estimulada a fim de se poder avaliar de forma mais precisa o uso do estímulo tátil, bem como novos estímulos devem ser testados para se gerar sensações mais próximas da realidade.

## **REFERÊNCIAS BIBLIOGRÁFICAS**

- [BAR95] BARFIELD, Woodrow.; FURNESS III, Thomas A. **Virtual Environments and Advanced Interface Design**. Oxford University Press, 1995.
- [BAS01] BASDOGAN, Cagatay; SRINIVASAN, Mandayam **Haptic Rendering in Virtual Enviroments**. 2001.
- [BOU02] BOUZIT, Mourad; BURDEA, Grigore; POPESCU, George; BOIAN, Rares **The Rutgers Masters II – New Design Force-Feedback Glove**. IEEE/ASME Transactions on Mechatronics Vol. 7 No.2, Junho 2002.
- [BUR96] BURDEA, Grigore;. **Force and Touch Feedback for Virtual Reality**. Prentice Hall, 2002.
- [DAR84] DARIAN, Smith **The Handbook of Fisiology: Sensory Process**. The American Phisiological Society, 1984.
- [ENR02] ENRIQUEZ, Mario; AFONIN, Oleg; YAGER, Brent; MACLEAN, Karon. **A Pneumatic Tactile Alerting System for the Driving Environment**. Extraído em agosto de 2002. Online. Disponível na Internet: http://www.cs.ucsb.edu/conferences/PUI/PUIWorkshop/PUI-2001/a25.pdf .
- [MAC02] MACLEAN, Karon. **Design of Haptic Interfaces**. Extraído em agosto de 2002. Online. Disponível na Internet: http://www.cs.ubc.ca/~maclean/publics/uist01-hapticsSurv.pdf.
- [ISD02] ISDALE, Jerry **Haptics**. Extraído em agosto de 2002. Online. Disponível na Internet: http://www.vrnews.com/issuearchive/vrn1003/vrn1003tech.html
- [JON94] JONES, David M. **The Challenge of a Free Architecture**. Online. Disponível na Internet: http://www.blackbeltjones.com/dissy.txt. 1994.
- [KIR00] KIRKPATRICK, Arthur. **Force plus graphics is not equal to vision plus haptics: Towards usable haptic environments**. Online. Disponível

62

na Internet: http://www.cs.sfu.ca/~ted/kirkpatrick-diss-trformat.pdf. Agosto de 2000.

- [HOW02] HOWE, Robert **Introduction: Tactile**. Extraído em agosto de 2002. Online. Disponível and Internet: http://haptic.mech.nwu.edu/TactileDisplay.html.
- [LAN02] LANE, Corde; SMITH, Jerry **Force and Tactile Feedback**. Extraído em agosto de 2002. Online. Disponível na Internet: http://www.hitl.washington.edu/scivw/ EVE/I.C.ForceTactile.html.
- [LEC02] LECUYER, Anatole; MEGARD, Christine; BUCKHARDT, Jean-Marie; LIM, Taegi; COQUILLART, Sabine; COIFFET, Phillipe, GRAUX, Ludovic. **The Effect of Haptic, Visual and Auditory Feedback on an Insertion Task on a 2-Screen Workbench**. Extraído em agosto de 2002. Online. Disponível na Internet: http://wwwrocq.inria.fr/i3d/i3d/publications/lecuyeript.pdf.
- [MAC02] MACLAUGHLIN, Margaret L.; HESPANHA, João P.; SUKHATME, Gaurav S. **Touch in Virtual Environments: Haptics and the Design of Interactive Systems**. Wiley-Interscience, 1996.
- [OKA02] OKAMURA, Allison **Literature Survey of Haptic Rendering, Collision Detection, and Object Modeling**. Extraído em agosto de 2002. Online. Disponível na Internet: http://pegasus.me.jhu.edu/~allisono/publications/old/hapticlit.html
- [OKA99] OKAMURA, Allison M.; HAGE, Matthew W.; CUTKOSKY, Mark R.; DENNERLEIN, Jack T. **Improved Reality-Based Models for Vibration Feedback**, 1999.
- [PIN02] Pinho, Márcio S. **Proposta de Tese de Doutorado.** Extraído em outubro de 2002. Online. Disponível na Internet: http://www.inf.ufrgs.br/~pinho/proposta.html
- [REY02] REYES, Carlos P. **Haptics.** Extraído em agosto de 2002. Online. Disponível **na** Internet: http://lslwww.epfl.ch/~penha/predoc/vr/haptic.html
- [SMI02] SMITH, Christopher M **Human Factors in Haptics Interfaces**. Extraído em agosto de 2002. Online. Disponível na Internet: http://www.acm.org/crossroads/xrds3-3/haptic.html
- [TAY99] TAYLOR II, Russel M. **Scientific Applications of Force Feedback: Molecular Simulation and Microscope Control**. Extraído em agosto de 2002. Online. Disponível na Internet: http://www.cs.unc.edu/Research/force/sig99\_ffcourse\_taylorr\_part.pdf . 1999.
- [YOU96] YOUNGBLUT, Christine; JOHNSON, Rob E.; NASH, Sarah H.; WIENCLAW, Ruth A.; WILL, Craig A. **Review of Virtual Enviroment Interface Technology**. Institute for Defense Analyses (IDA), 1996.